# **Network Services and Applications**

EECS 489 Computer Networks

http://www.eecs.umich.edu/courses/eecs489/w07

Z. Morley Mao Monday Jan 22, 2007

Mao W07 **1** 

### **Adminstrivia**

- Homework 1 is due tomorrow 1/23
- PA1 will be available tomorrow as well
	- A simplified Web server
	- You need to find a project partner for this assignment
- Reading assignment for this week
	- Chapter 3 of the book
	- You should have read Chapter 1 and 2.

### **Recap from last lecture**

- Nagle's algorithm
	- - By default it is on: combines small packets into larger ones before sending to reduce header overhead
	- -TCP\_NODELAY socket option disables it
- **-** Internet routing is
	- policy driven, not load-sensitive, generally not QoSbased
- Email is not secure by default
	- Using HTTPS Web-based interface only provides one hop security from mail client to the mail server, not endto-end security
- Port knocking allows a server to hide its port
	- Reduces overhead in rejecting illegitimate requests
- Akamai is a commercial company providing Web caching service
	- Using DNS-based redirection

# **Nodal delay**

$$
d_{\text{nodal}} = d_{\text{proc}} + d_{\text{queue}} + d_{\text{trans}} + d_{\text{prop}}
$$

- $d_{proc}$  = processing delay
	- typically a few microsecs or less
- d<sub>queue</sub> = queuing delay
	- depends on congestion
- $\blacksquare$  d<sub>trans</sub> = transmission delay
	- = L/R, significant for low-speed links
- $\blacksquare$  d<sub>prop</sub> = propagation delay
	- a few microsecs to hundreds of msecs

# **Queueing delay (revisited)**

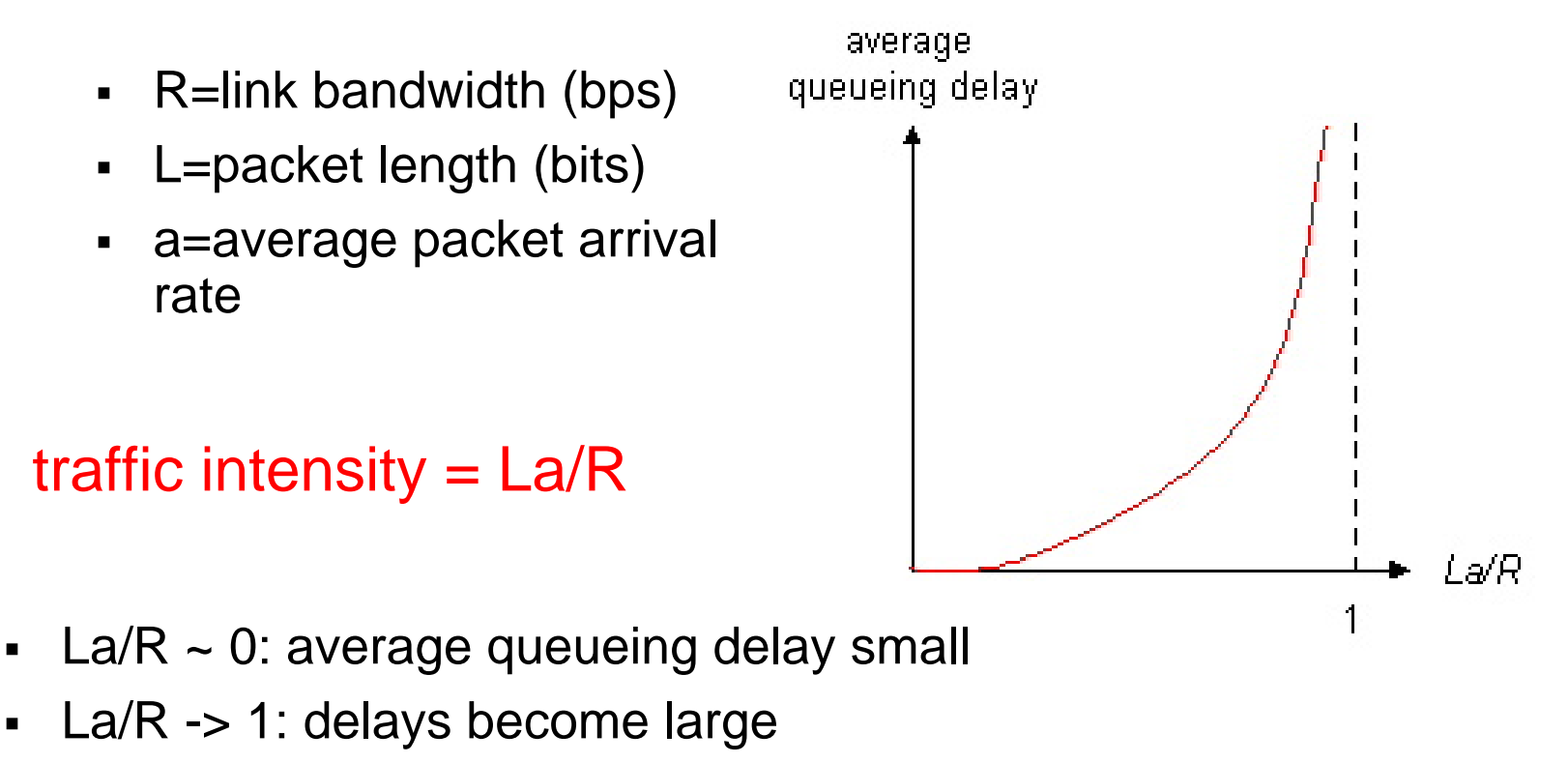

 $\blacksquare$  $La/R > 1$ : more "work" arriving than can be serviced, average delay infinite!

### **"Real" Internet delays and routes**

- $\blacksquare$ What do "real" Internet delay & loss look like?
- $\blacksquare$  **Traceroute** program: provides delay measurement from source to router along endend Internet path towards destination. For all *i:*
	- sends three packets that will reach router *i* on path towards destination
	- router *i* will return packets to sender
	- sender times interval between transmission and reply.

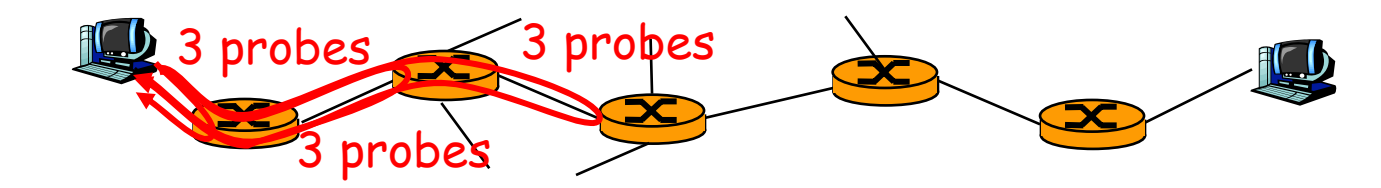

### **Traceroute: Measuring the Forwarding Path**

- Time-To-Live field in IP packet header
	- Source sends a packet with a TTL of *<sup>n</sup>*
	- Each router along the path decrements the TTL
	- "TTL exceeded" sent when TTL reaches *0*
- Traceroute tool exploits this TTL behavior

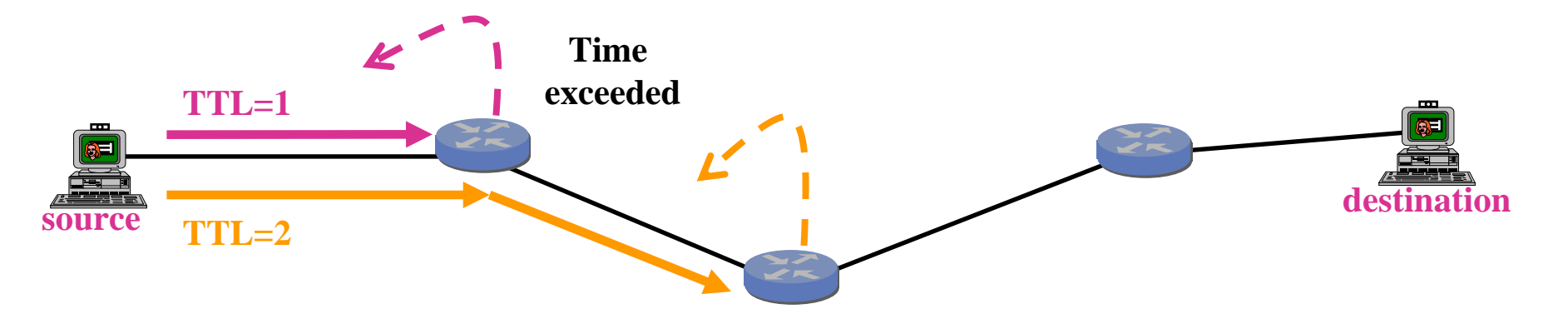

**Send packets with TTL=1, 2, 3, … and record source of "time exceeded" message**

Mao W077

### **"Real" Internet delays and routes**

#### traceroute: gaia.cs.umass.edu to www.eurecom.fr

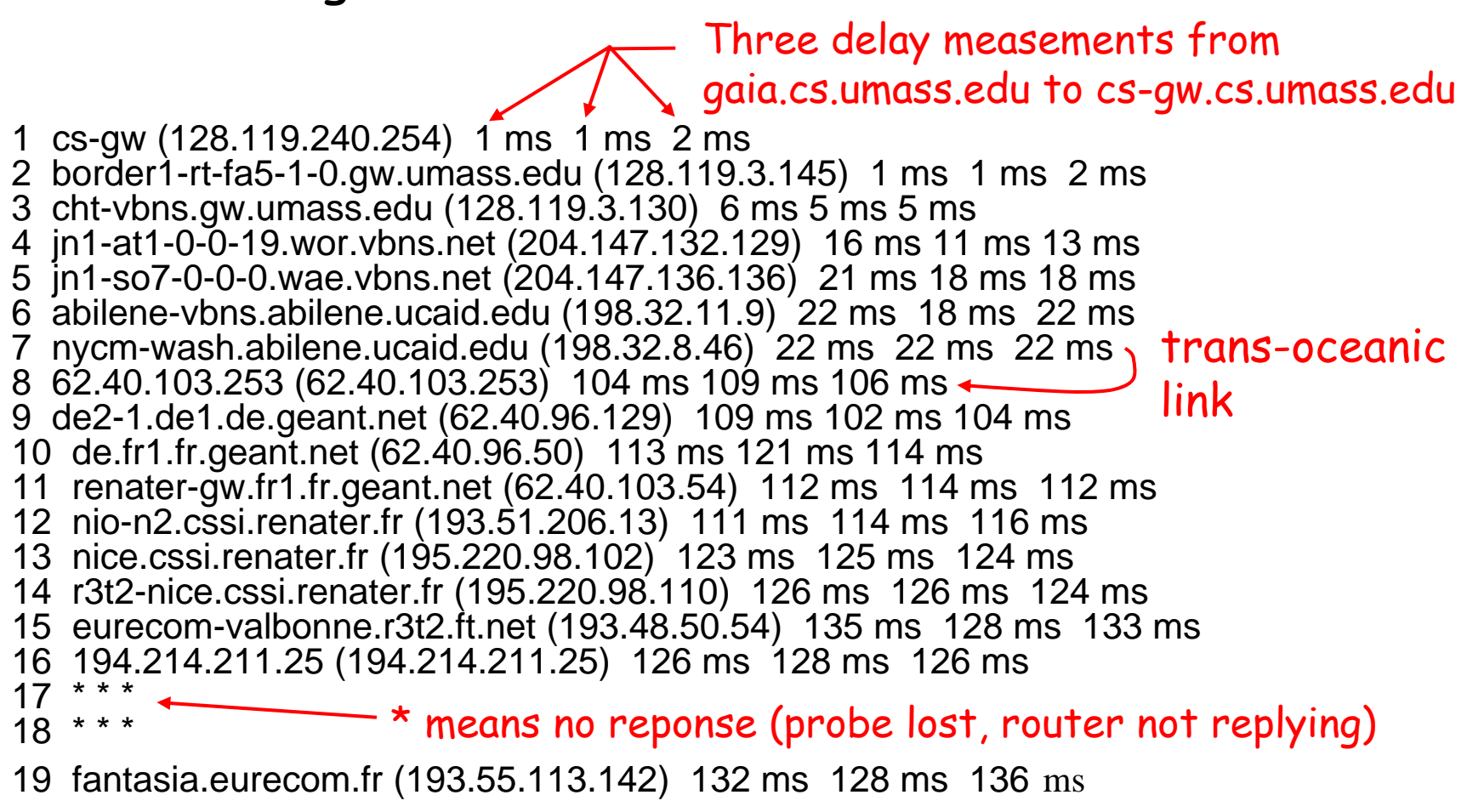

# **Packet loss**

- queue (aka buffer) preceding link in buffer has finite capacity
- when packet arrives to full queue, packet is dropped (aka lost)
- **-** lost packet may be retransmitted by previous node, by source end system, or not retransmitted at all

# **Protocol "Layers"**

#### Networks are complex!

- many "pieces":
	- hosts
	- routers
	- links of various media
	- applications
	- protocols
	- hardware, software

### Question:

Is there any hope of *organizing* structure of network?

Or at least our discussion of networks?

# **Organization of air travel**

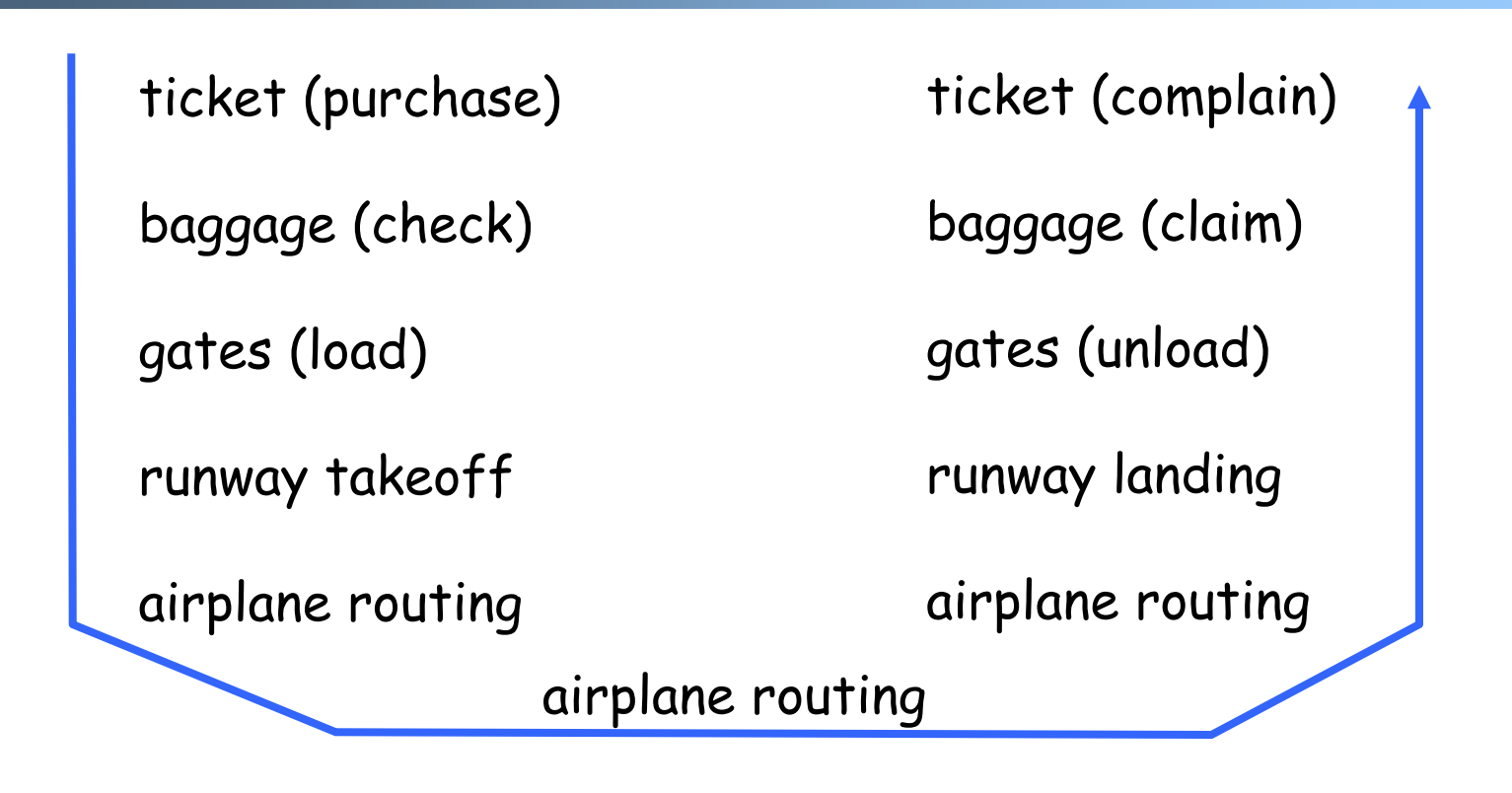

a series of steps

# **Layering of airline functionality**

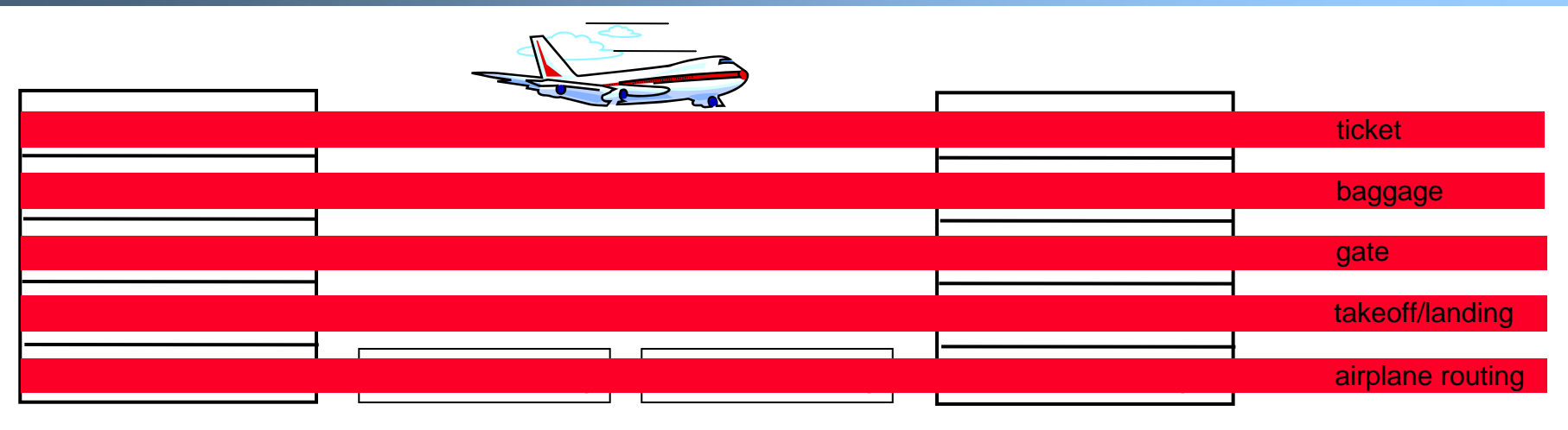

departure airport arrival airport intermediate air-trafficcontrol centers

Layers: each layer implements a service

- via its own internal-layer actions
- relying on services provided by layer below

# **Why layering?**

Dealing with complex systems:

- explicit structure allows identification, relationship of complex system's pieces
	- layered reference model for discussion
- modularization eases maintenance, updating of system
	- change of implementation of layer's service transparent to rest of system
	- e.g., change in gate procedure doesn't affect rest of system
- **-** layering considered harmful?

### **Internet protocol stack**

- **application: supporting network** applications
	- FTP, SMTP, STTP
- transport: host-host data transfer
	- TCP, UDP
- **network: routing of datagrams from** source to destination
	- IP, routing protocols
- **link: data transfer between** neighboring network elements
	- PPP, Ethernet
- physical: bits "on the wire"

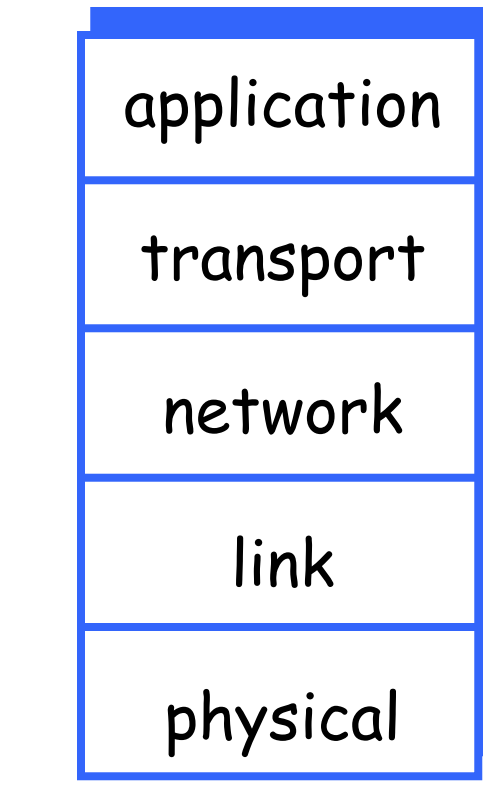

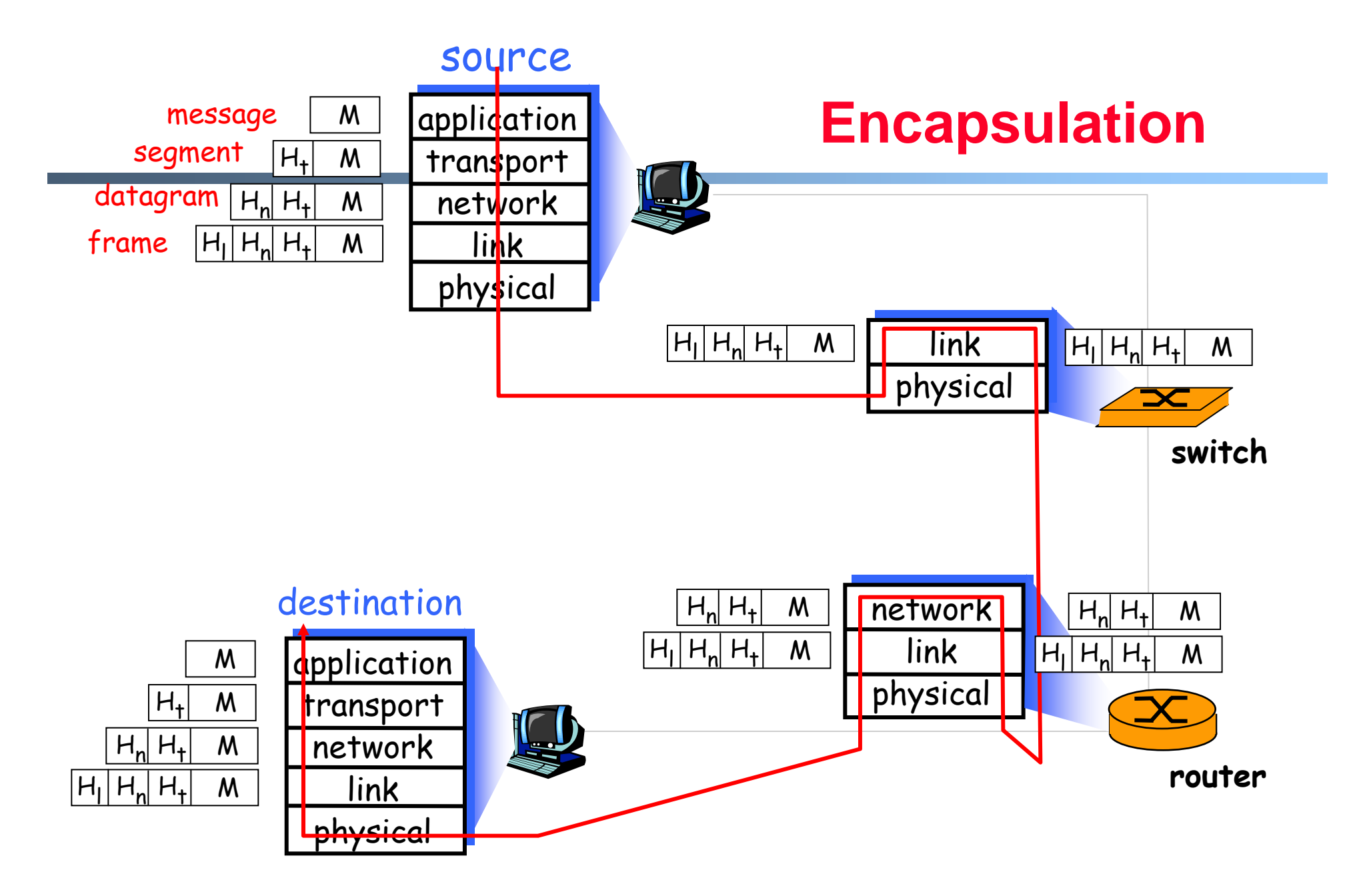

# **IP Packet Structure**

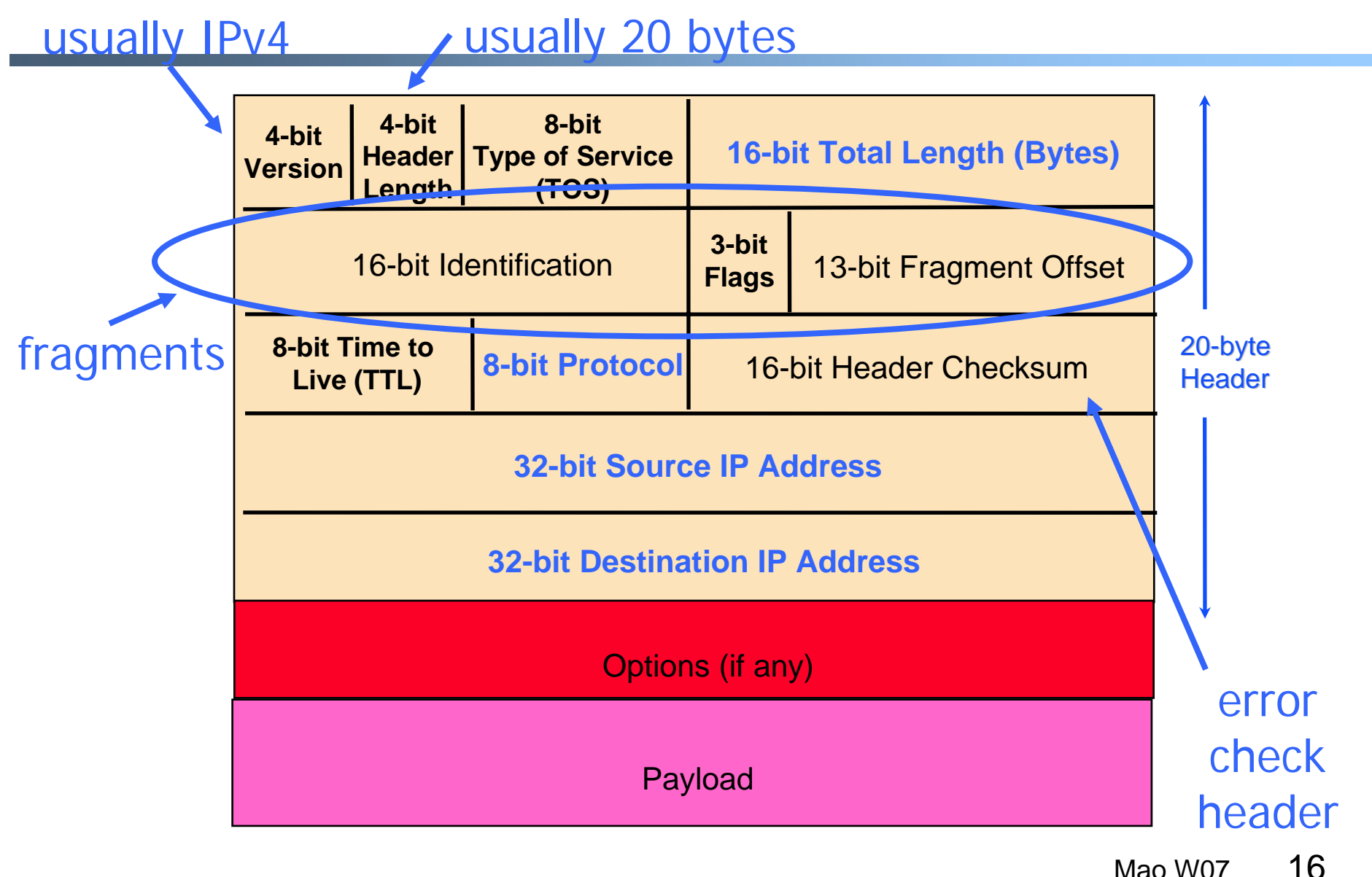

# **Layering in the IP Protocols**

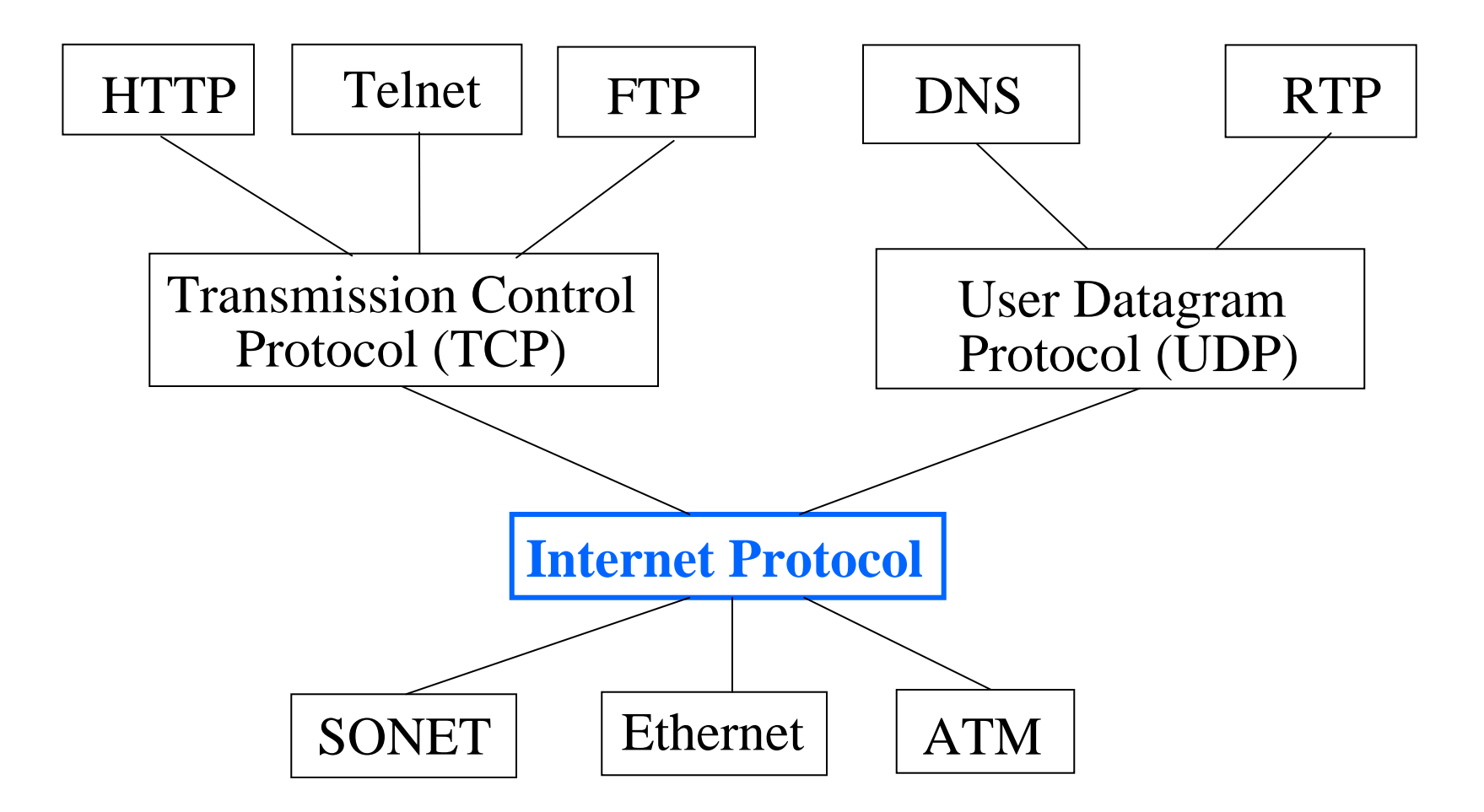

### **Application-Layer Protocols**

- $\blacksquare$  Messages exchanged between applications
	- Syntax and semantics of the messages between hosts
	- -Tailored to the specific application (e.g., Web, e-mail)
	- - Messages transferred over transport connection (e.g., TCP)
- $\blacksquare$  Popular application-layer protocols
	- Telnet, FTP, SMTP, NNTP, HTTP, …

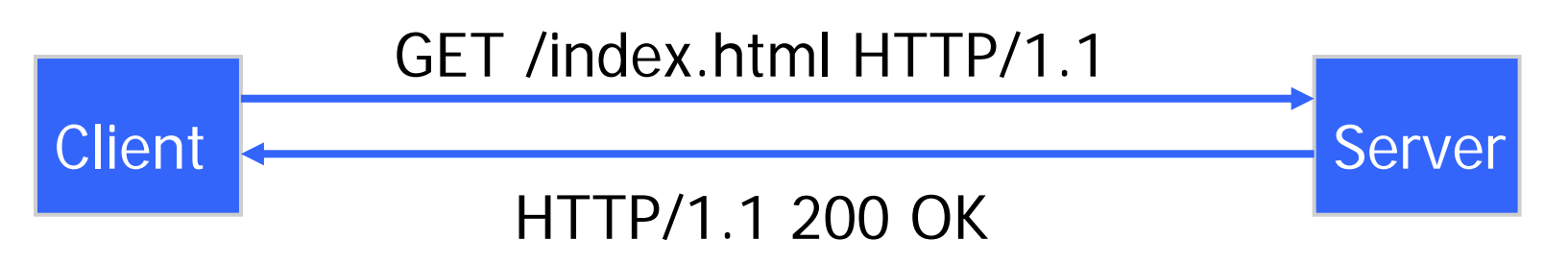

### **Example: Many Steps in Web Download**

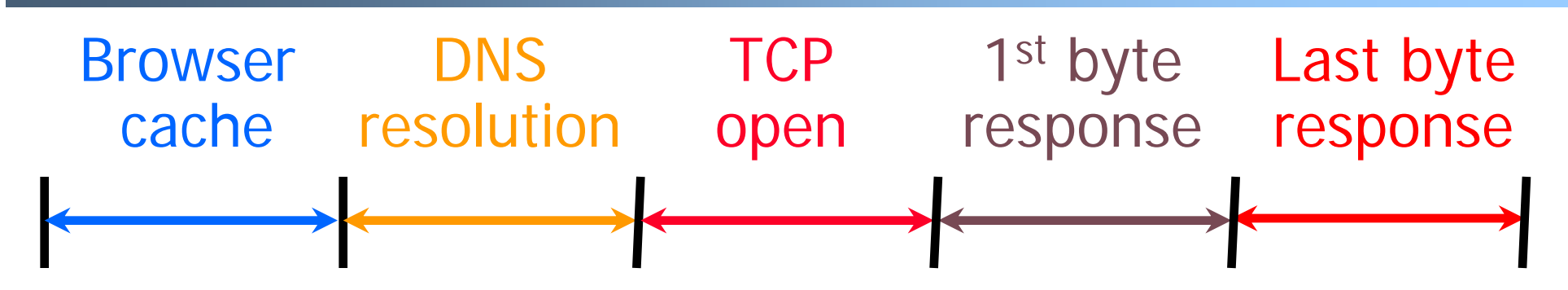

### Sources of variability of delay

- $\bullet$ Browser cache hit/miss, need for cache revalidation
- •DNS cache hit/miss, multiple DNS servers, errors
- $\bullet$ Packet loss, high RTT, server accept queue
- •RTT, busy server, CPU overhead (e.g., CGI script)
- •Response size, receive buffer size, congestion
- Mao W07•… downloading embedded image(s) on the page

### **Domain Name System (DNS)**

- Properties of DNS
	- -Hierarchical name space divided into zones
	- Translation of names to/from IP addresses
	- Distributed over a collection of DNS servers
- • Client application
	- -Extract server name (e.g., from the URL)
	- -Invoke system call to trigger DNS resolver code
	- -E.g., *gethostbyname()* on "www.foo.com"
- **Server application** 
	- Extract client IP address from socket
	- Optionally invoke system call to translate into name
	- -E.g., *gethostbyaddr()* on "12.34.158.5"

### **Domain Name System**

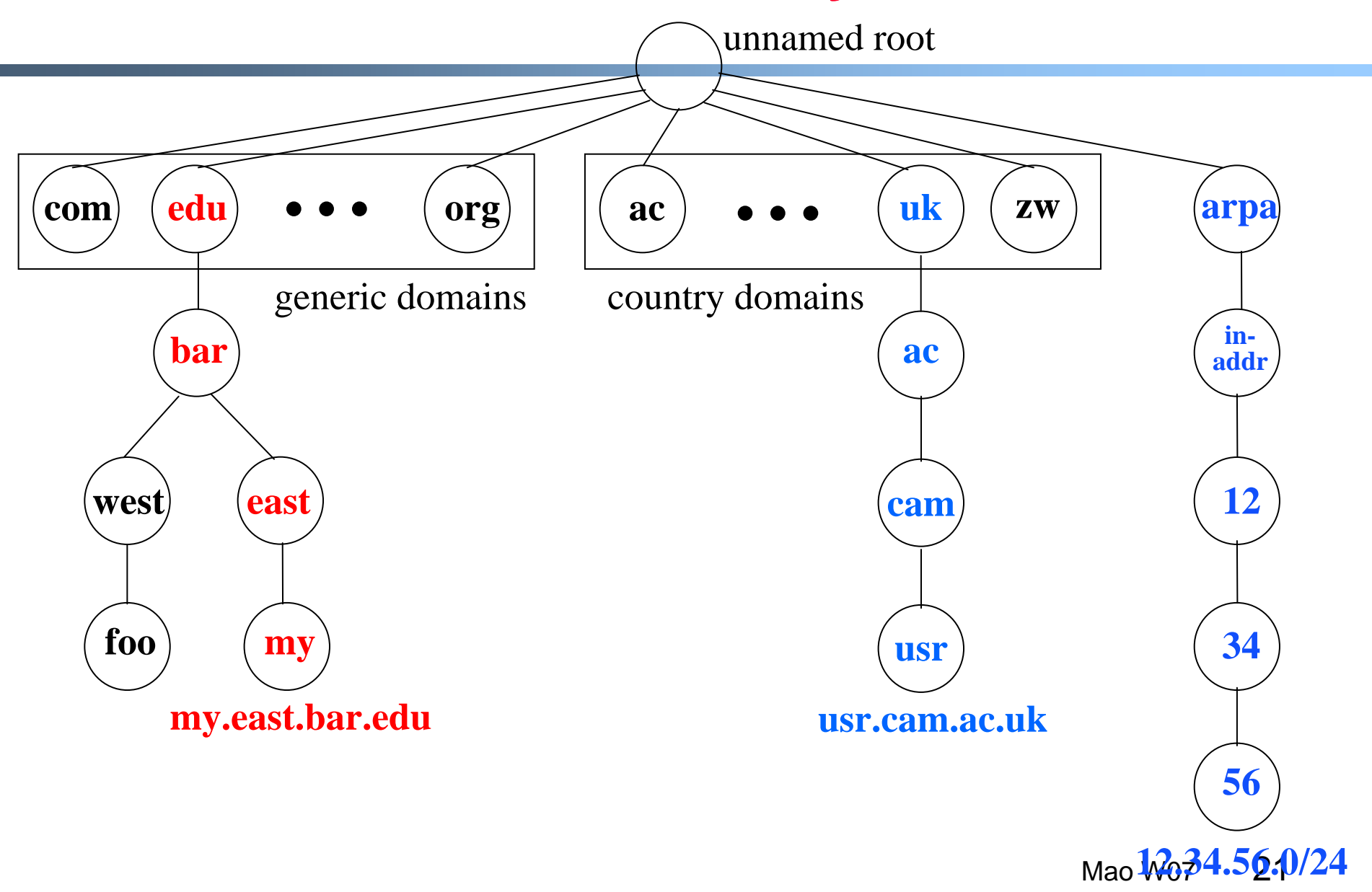

### **DNS Resolver and Local DNS Server**

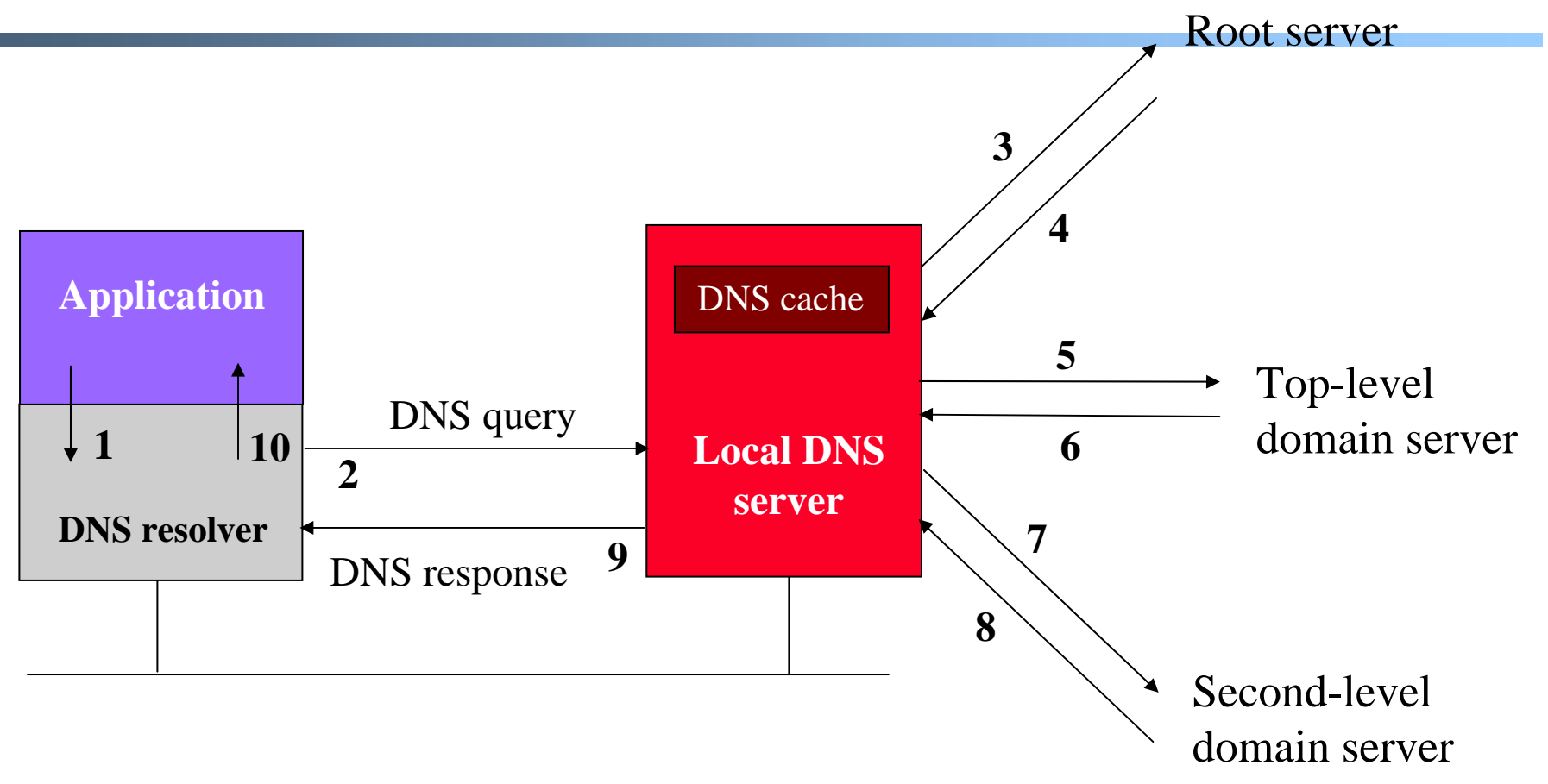

**Caching based on a time-to-live (TTL) assigned by the DNS server responsible for the host name to reduce latency in DNS translation.**

> Mao W0722

### **Web and HTTP**

#### First some jargon

- Web page consists of objects
- $\blacksquare$  Object can be HTML file, JPEG image, Java applet, audio file,…
- $\blacksquare$ Web page consists of base HTML-file which includes several referenced objects
- ٠ Each object is addressable by a URL
- $\blacksquare$ Example URL:

www.someschool.edu/someDept/pic.gif

host name bath name

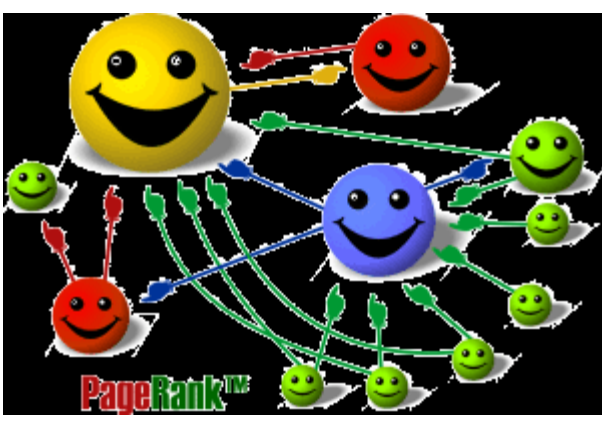

Is it susceptible to spoofing?<br><sub>Mao W07</sub> 23 Have you heard of Google's "PageRank"?

# **HTTP overview**

#### HTTP: hypertext transfer protocol

- $\blacksquare$  Web's application layer protocol
- $\blacksquare$  client/server model
	- *client:* browser that requests, receives, "displays" Web objects
	- *server:* Web server sends objects in response to requests
- $\blacksquare$ HTTP 1.0: RFC 1945
- $\blacksquare$ HTTP 1.1: RFC 2068

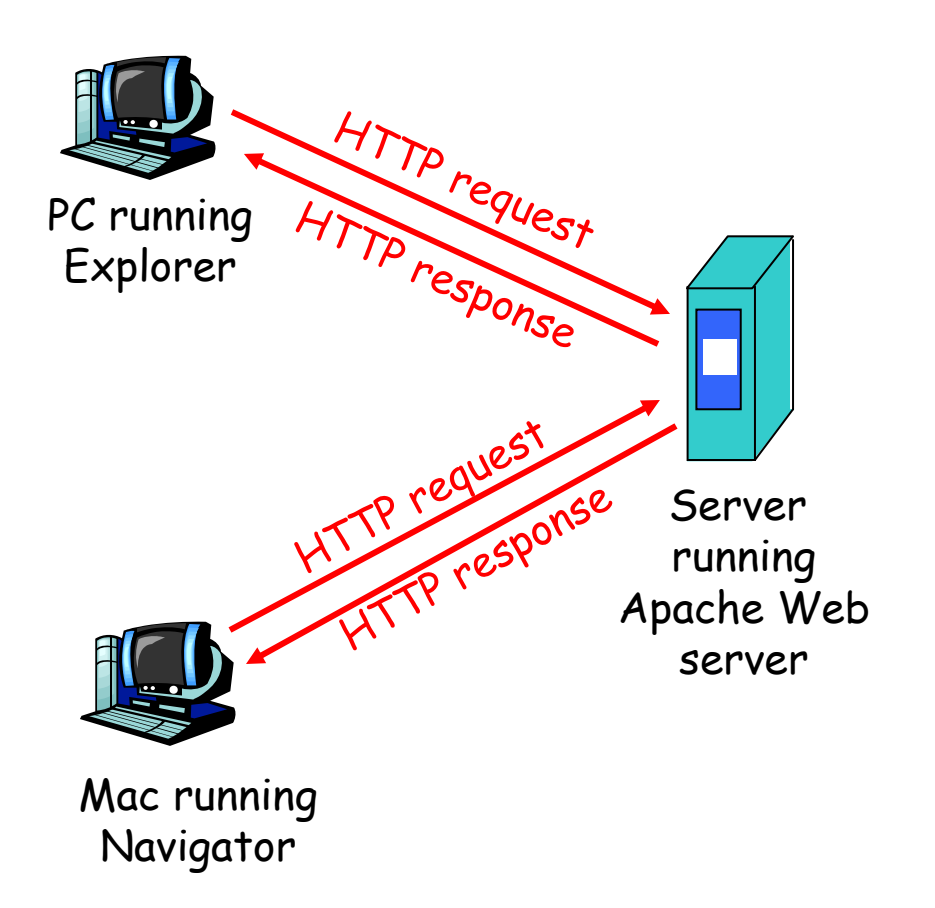

### **HTTP overview (continued)**

#### Uses TCP:

- $\blacksquare$  client initiates TCP connection (creates socket) to server, port 80
- $\blacksquare$  server accepts TCP connection from client
- $\blacksquare$  HTTP messages (application-layer protocol messages) exchanged between browser (HTTP client) and Web server (HTTP server)
- $\blacksquare$ TCP connection closed

#### HTTP is "stateless"

■ server maintains no information about past client requests

Protocols that maintain "state" are complex! aside

- past history (state) must be maintained
- $\blacksquare$  if server/client crashes, their views of "state" may be inconsistent, must be reconciled

Is it better to have a stateful protocol?

### **HTTP connections**

#### Nonpersistent HTTP

- At most one object is sent over a TCP connection.
- HTTP/1.0 uses nonpersistent HTTP

#### Persistent HTTP

- Multiple objects can be sent over a single TCP connection between client and server.
- HTTP/1.1 uses persistent connections in default mode

What is the advantage of persistent HTTP? Who needs to support this? Server or client?

### **Nonpersistent HTTP**

Suppose user enters URL www.someSchool.edu/someDepartment/home.index 1a. **HTTP** client initiates a TCP connection to HTTP server (process) at www.someSchool.edu

(contains text, references to 10 jpeg images)

on port 80

1b. HTTP server at host www.someSchool.edu waiting for TCP connection at port 80. "accepts" connection, notifying client

2. HTTP client sends HTTP *request message* (containing URL) into TCP connection socket. Message indicates that client wants object someDepartment/home.index

time

3. HTTP server receives request message, forms *response message* containing requested object, and sends message into its socket

### **Nonpersistent HTTP (cont.)**

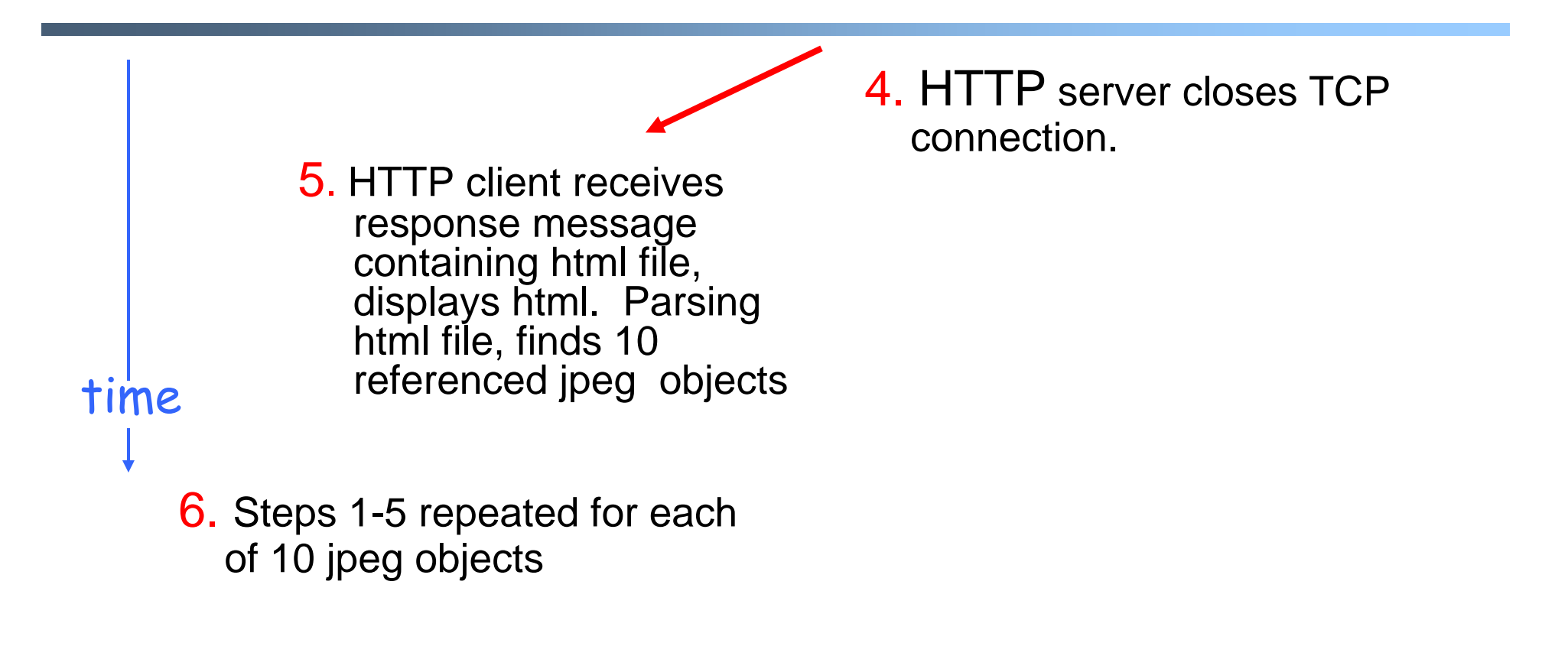

# **Response time modeling**

Definition of RTT: time to send a small packet to travel from client to server and back.

#### Response time:

- one RTT to initiate TCP connection
- • one RTT for HTTP request and first few bytes of HTTP response to return
- file transmission time

total = 2RTT+transmit time

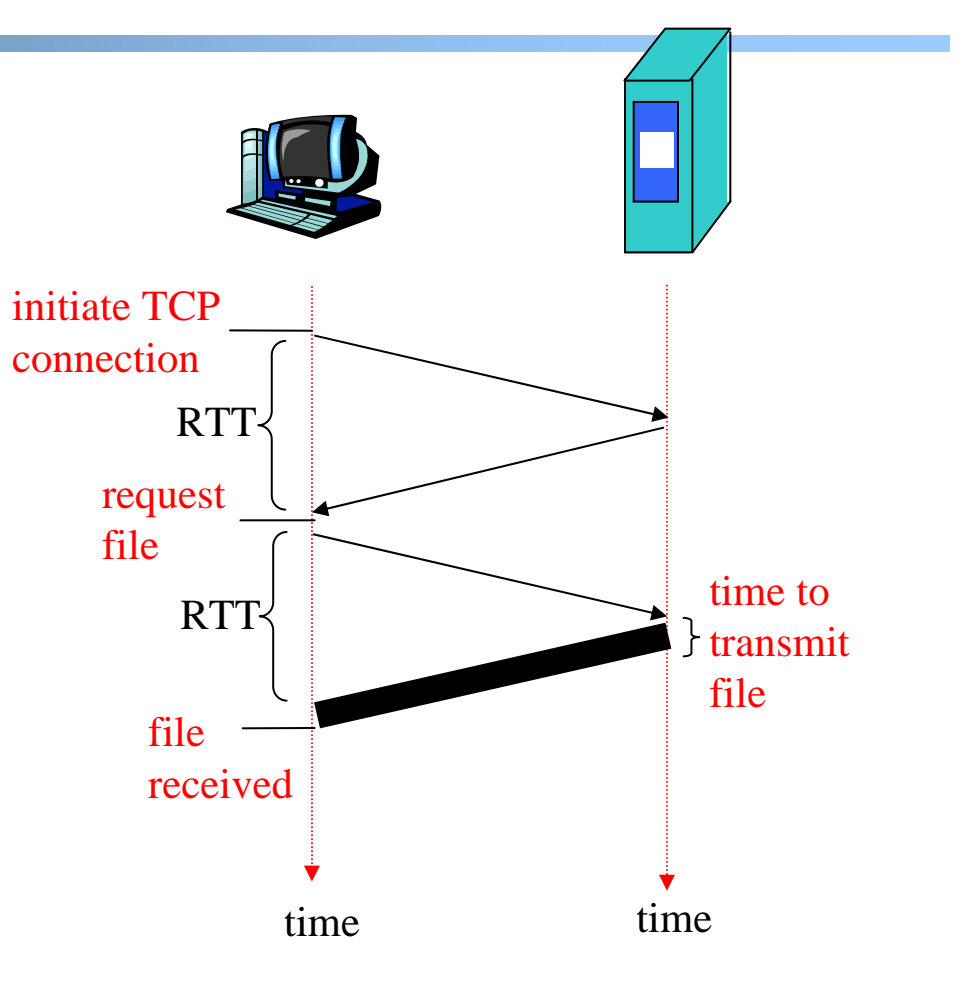

# **Persistent HTTP**

#### Nonpersistent HTTP issues:

- requires 2 RTTs per object
- $\blacksquare$  OS must work and allocate host resources for each TCP connection
- $\blacksquare$  but browsers often open parallel TCP connections to fetch referenced objects

#### Persistent HTTP

- server leaves connection open after sending responses
- $\blacksquare$  subsequent HTTP messages between same client/server are sent over connection

#### **Persistent without pipelining:**

- client issues new request only when previous response has been received
- one RTT for each referenced object

#### **Persistent with pipelining:**

- default in HTTP/1.1
- $\blacksquare$  client sends requests as soon as it encounters a referenced object
- as little as one RTT for all the referenced objects

### Persistent connections, pipelining, parallel connections **Several dimensions to help speed up:**

### **HTTP request message**

- two types of HTTP messages: *request*, *response*
- HTTP request message:
	- ASCII (human-readable format)

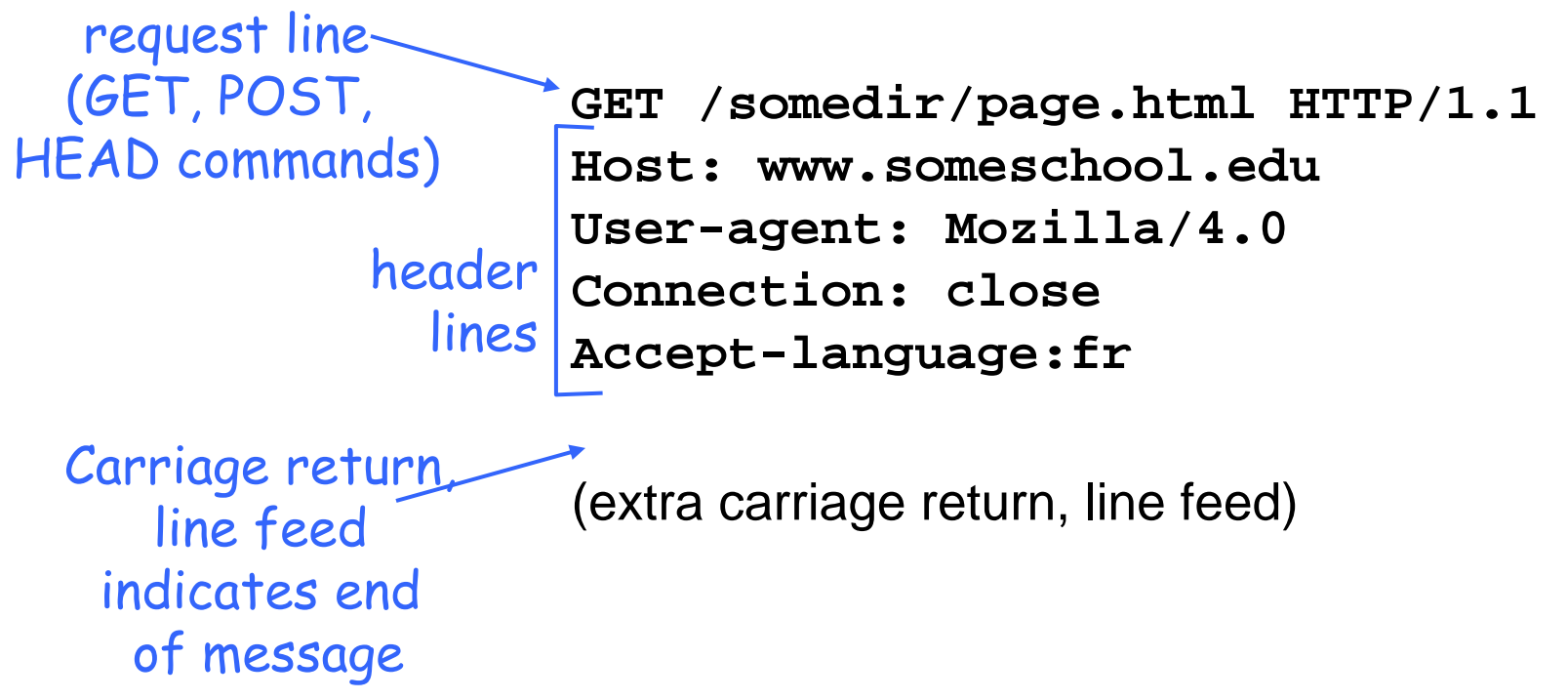

### **HTTP request message: general format**

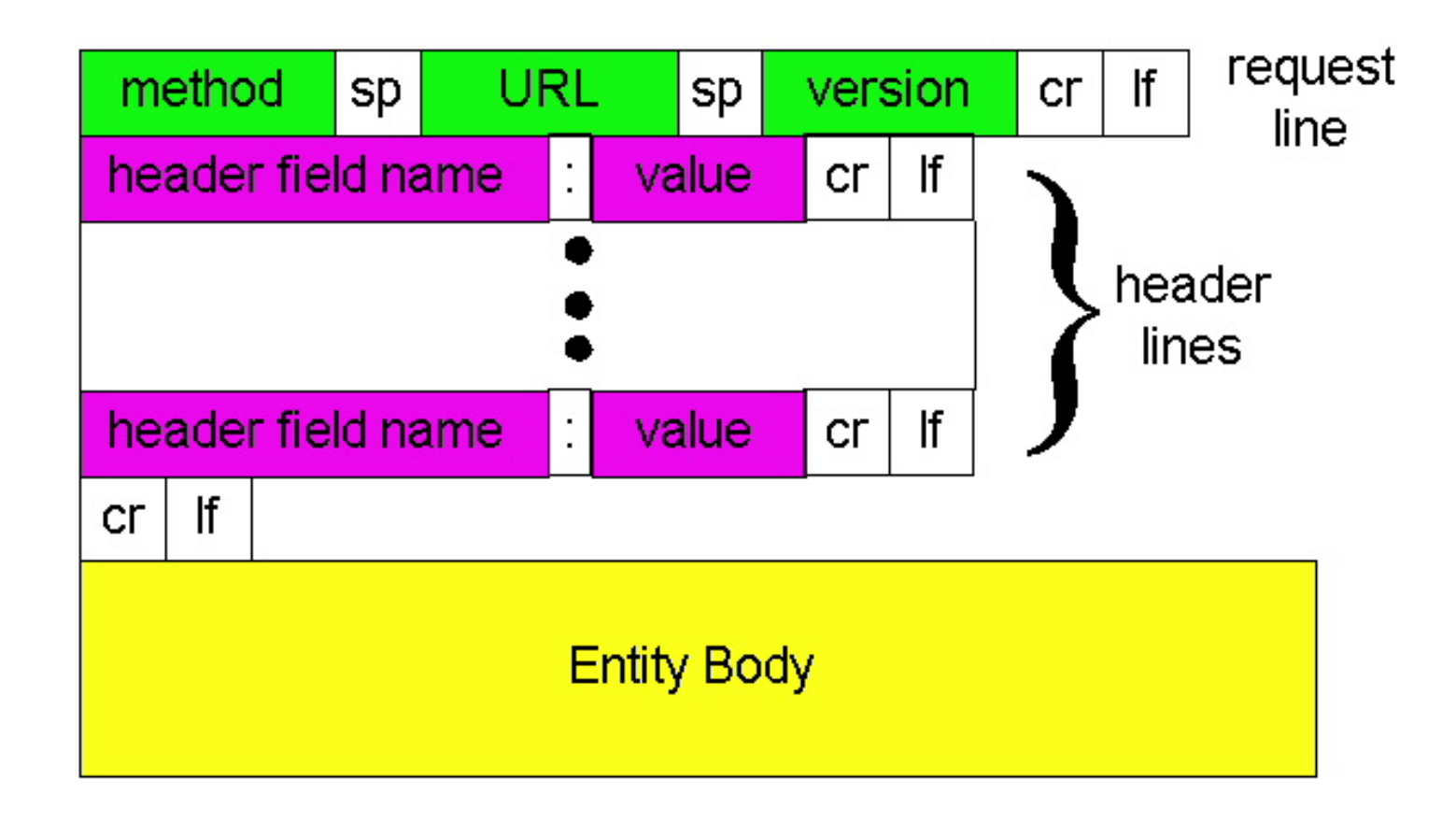

## **Uploading form input**

#### Post method:

- Web page often includes form input
- Input is uploaded to server in entity body

#### URL method:

- Uses GET method
- Input is uploaded in URL field of request line:

www.somesite.com/animalsearch?monkeys&banana

## **Method types**

#### HTTP/1.0

- $\blacksquare$ GET
- $\blacksquare$ • POST
- $\blacksquare$  HEAD
	- asks server to leave requested object out of response

#### HTTP/1.1

- $\blacksquare$ GET, POST, HEAD
- PUT
	- uploads file in entity body to path specified in URL field
- $\blacksquare$  DELETE
	- deletes file specified in the URL field

### **HTTP response message**

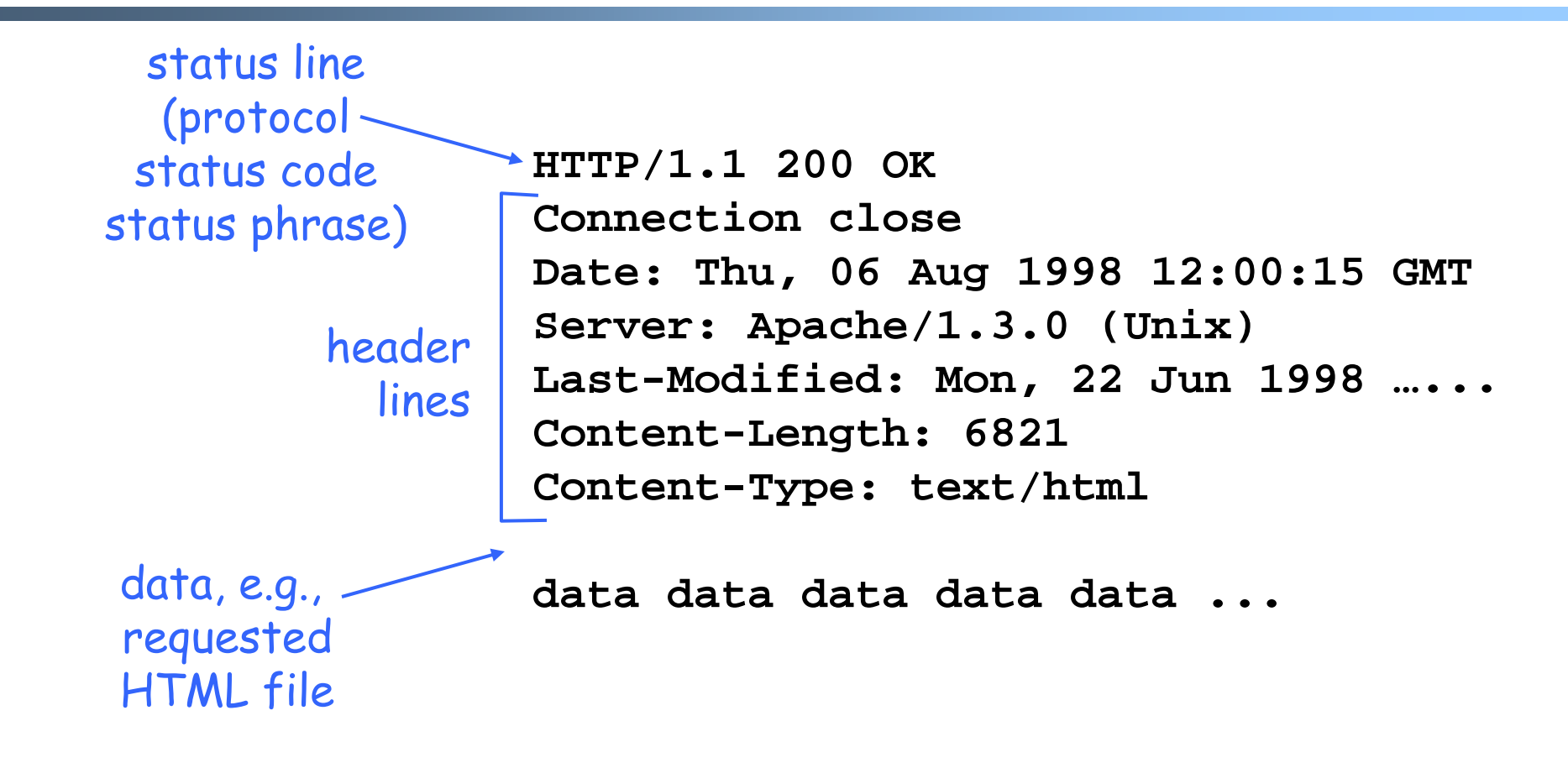

### **HTTP response status codes**

In first line in server->client response message.

A few sample codes:

**200 OK**

- request succeeded, requested object later in this message
- **301 Moved Permanently**
	- requested object moved, new location specified later in this message (Location:)

**400 Bad Request**

- request message not understood by server
- **404 Not Found**
	- requested document not found on this server
- **505 HTTP Version Not Supported**
### **User-server state: cookies**

#### Many major Web sites use cookies

#### Four components:

- 1) cookie header line in the HTTP response message
- 2) cookie header line in HTTP request message
- 3) cookie file kept on user's host and managed by user's browser
- 4) back-end database at Web site

### Example:

- Susan access Internet always from same PC
- She visits a specific ecommerce site for first time
- When initial HTTP requests arrives at site, site creates a unique ID and creates an entry in backend database for ID

### **Cookies: keeping "state" (cont.)**

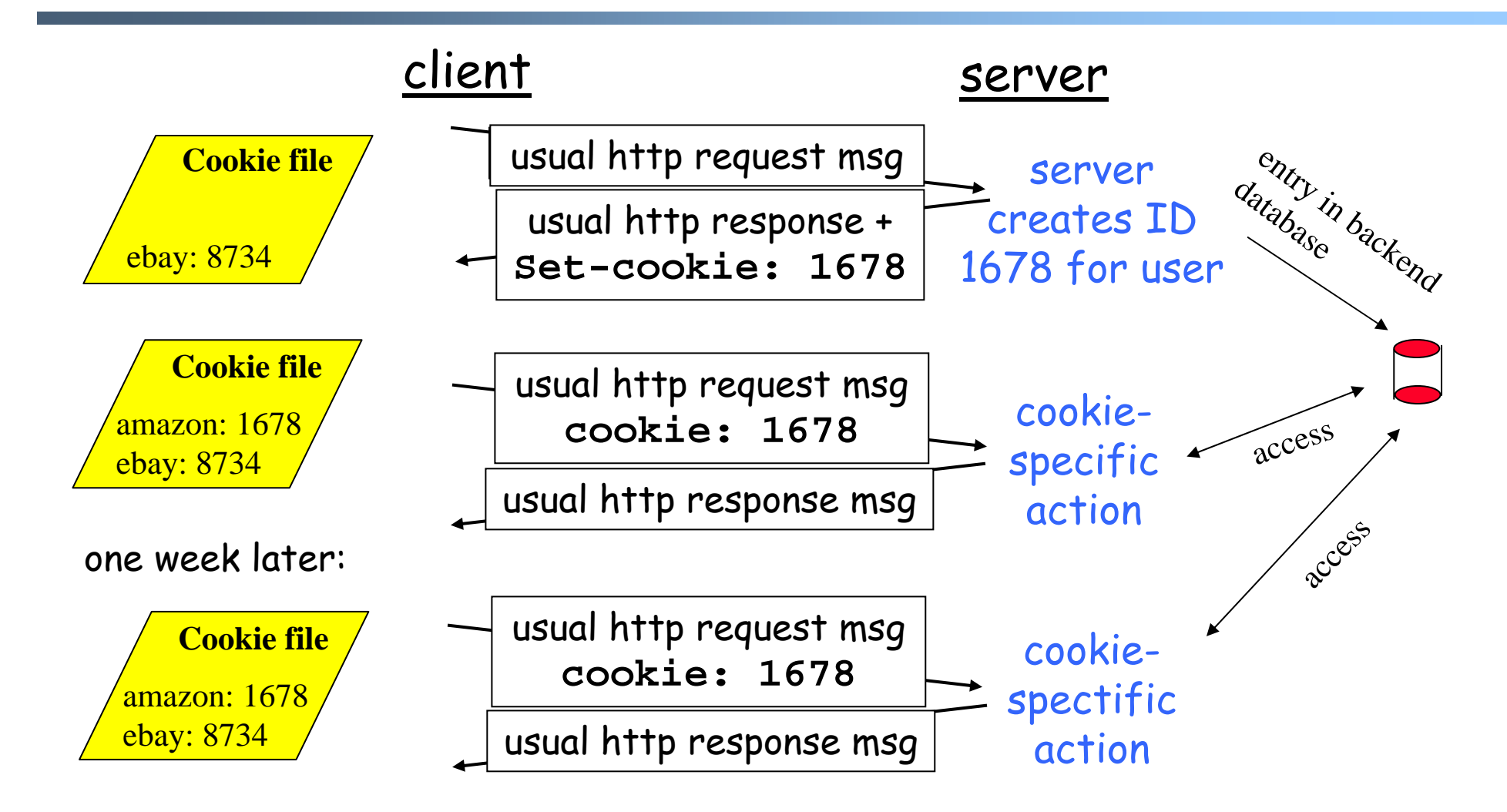

# **Cookies (continued)**

#### What cookies can bring:

- authorization
- shopping carts
- recommendations
- user session state (Web e-mail)

Do cookies compromise security? Can it be used for authentication?

#### Cookies and privacy: aside

- cookies permit sites to learn a lot about you
- you may supply name and e-mail to sites
- search engines use redirection & cookies to learn yet more
- advertising companies obtain info across sites

# **Web caches (proxy server)**

Goal: satisfy client request without involving origin server

- user sets browser: Web accesses via cache
- $\blacksquare$  browser sends all HTTP requests to cache
	- object in cache: cache returns object
	- else cache requests object from origin server, then returns object to client

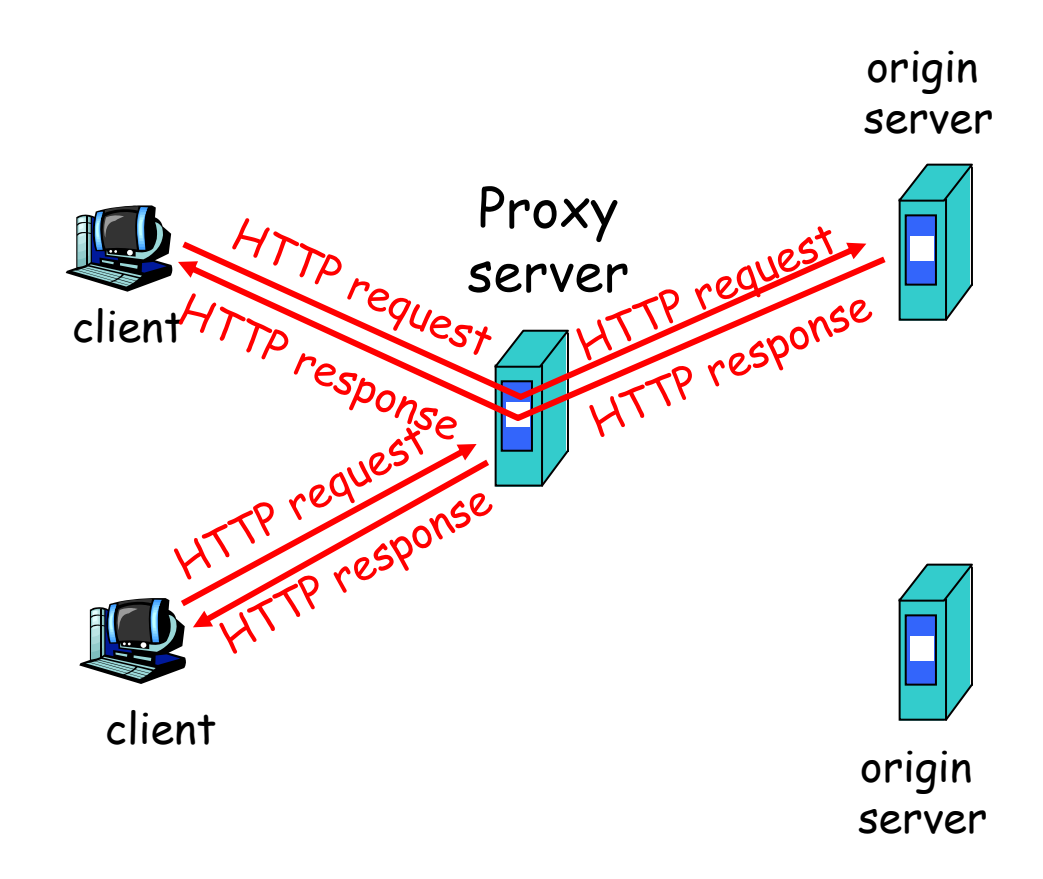

Your Web request may be intercepted using a transparent TCP proxy!

### **More about Web caching**

- Cache acts as both client and server
- Typically cache is installed by ISP (university, company, residential ISP)

#### Why Web caching?

- Reduce response time for client request.
- Reduce traffic on an institution's access link.
- Internet dense with caches enables "poor" content providers to effectively deliver content (but so does P2P file sharing)

# **Caching example**

#### **Assumptions**

- average object size  $= 100,000$  bits
- avg. request rate from institution's browsers to origin servers = 15/sec
- $\blacksquare$  delay from institutional router to any origin server and back to router  $= 2$ sec

#### **Consequences**

- utilization on  $I AN =$ 
	- $1.5Mbps/10Mbps = 15%$
- $\blacksquare$ utilization on access link  $= 100\%$
- $\blacksquare$ total delay  $=$  Internet delay  $+$  access delay + LAN delay
- $= 2$  sec  $+$  minutes  $+$  milliseconds

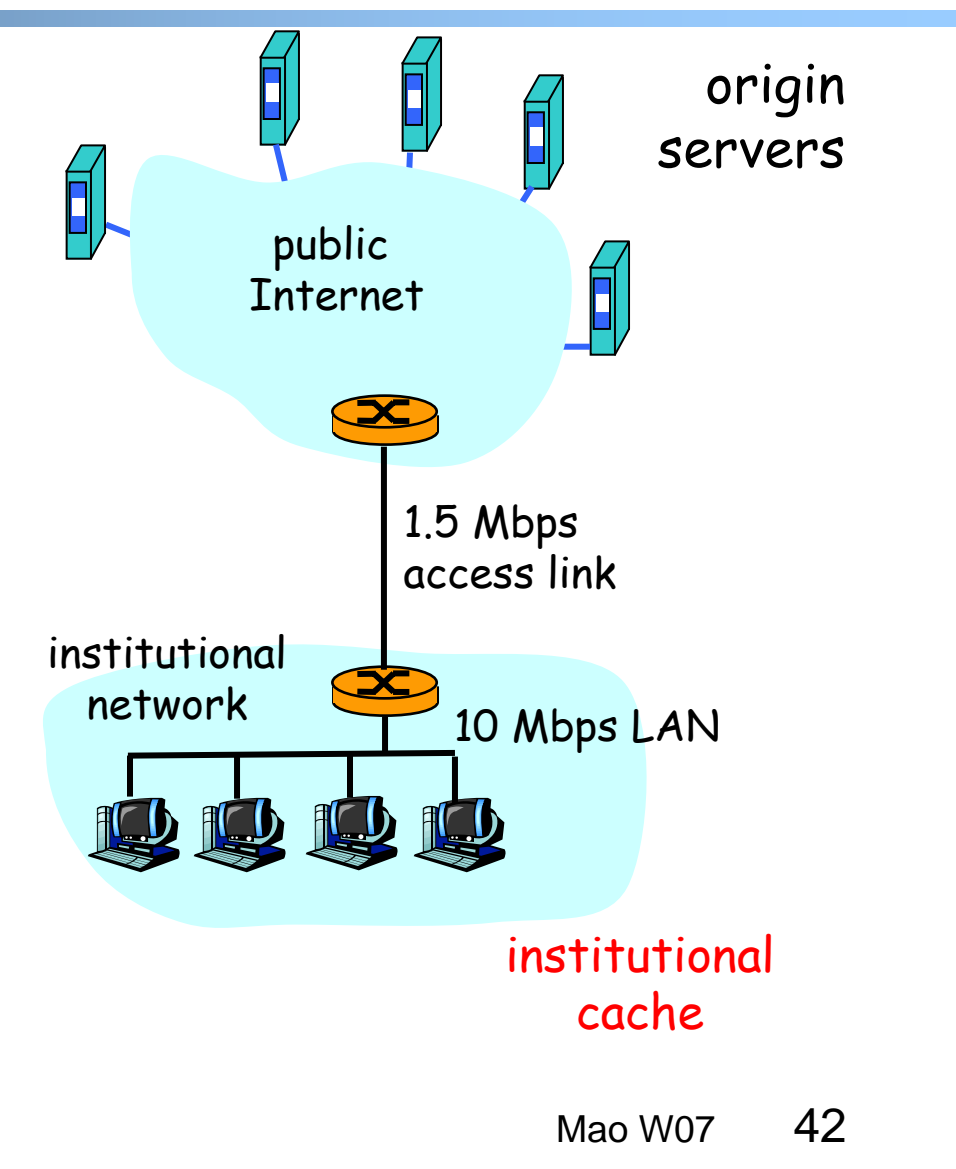

# **Caching example (cont)**

#### Possible solution

 increase bandwidth of access link to, say, 10 **Mbps** 

#### **Consequences**

- utilization on  $LAN = 15%$
- utilization on access link  $= 15\%$
- Total delay  $=$  Internet delay  $+$ access delay + LAN delay
	- $= 2$  sec + msecs + msecs
- often a costly upgrade

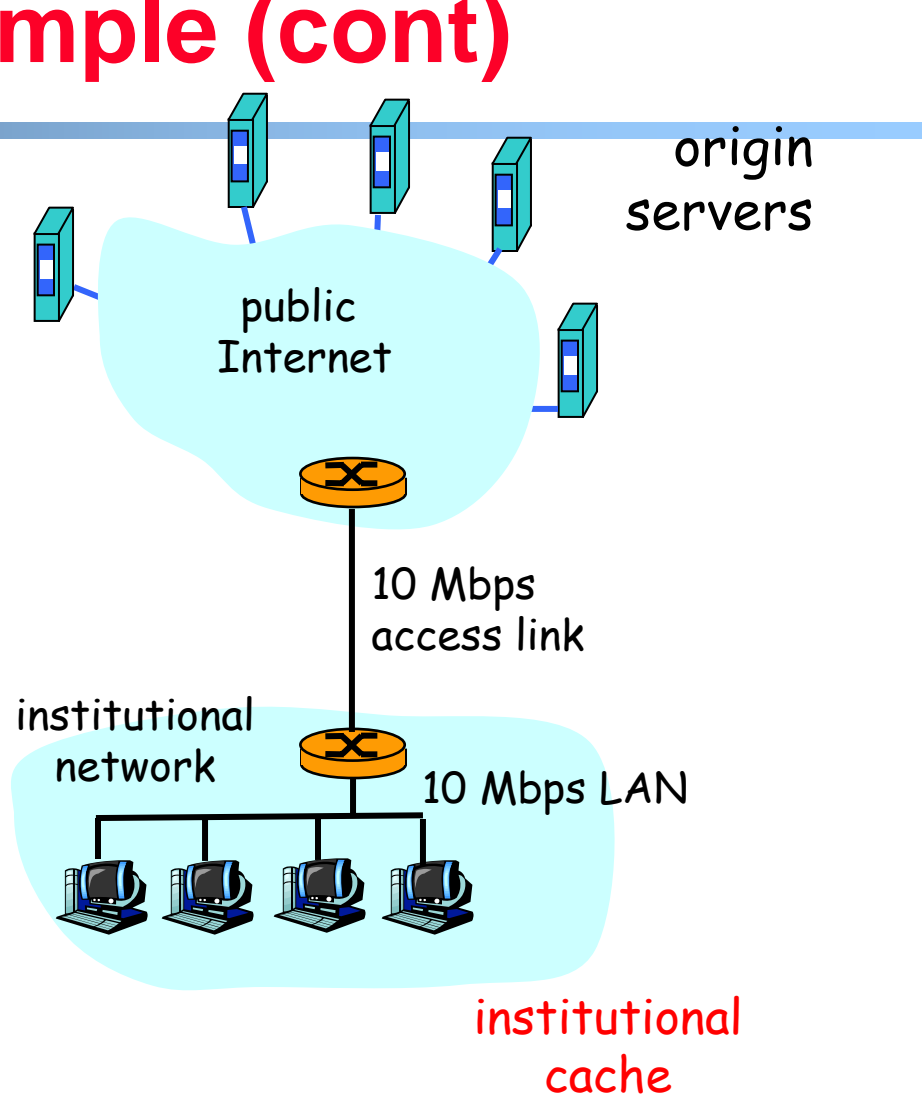

#### Install cache

suppose hit rate is 0.4

#### **Consequence**

- 40% requests will be satisfied almost immediately
- $\blacksquare$  60% requests satisfied by origin server
- utilization of access link reduced to 60%, resulting in negligible delays (say 10 msec)
- $\blacksquare$ total avg delay  $=$  Internet delay  $+$  $access$  delay  $+$  LAN delay  $=$  $.6*(2.01)$  secs + milliseconds < 1.4 secs

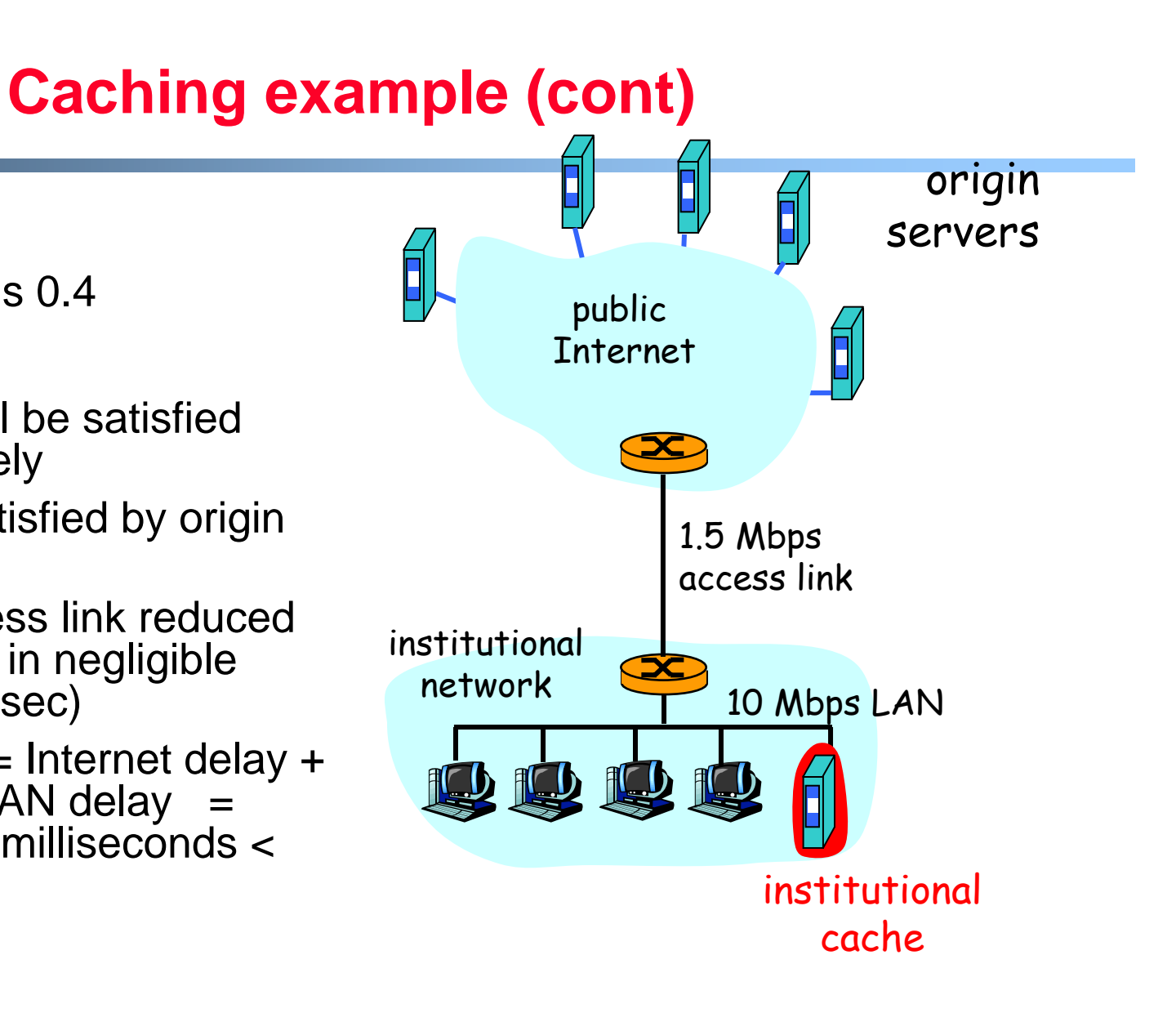

# **Conditional GET**

■ Goal: don't send object if cache has up-to-date cached version $\blacksquare$  cache: specify date of cached copy in HTTP request **If-modified-since: <date>** $\blacksquare$  server: response contains no object if cached copy is up-todate: **HTTP/1.0 304 Not Modified**cache server HTTP request msg **If-modified-since: <date>**HTTP response **HTTP/1.0 304 Not Modified**object not modified HTTP request msg **If-modified-since: <date>**HTTP response **HTTP/1.0 200 OK** object modified

**<data>**

### **FTP: the file transfer protocol**

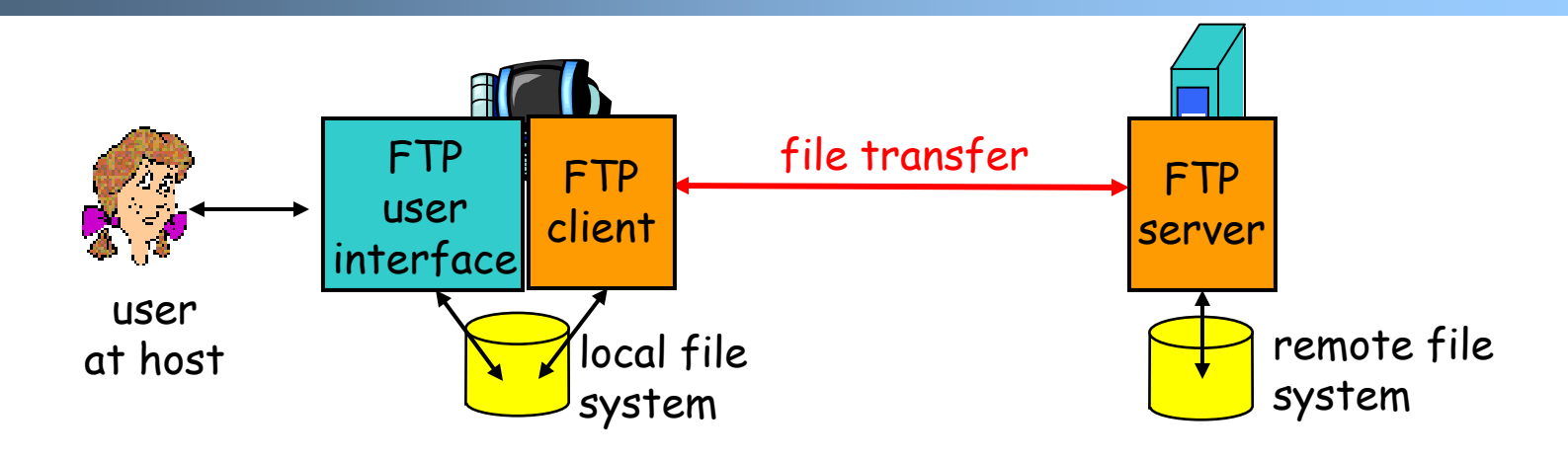

- $\blacksquare$ transfer file to/from remote host
- $\blacksquare$  client/server model
	- *client:* side that initiates transfer (either to/from remote)
	- *server:* remote host
- $\blacksquare$ ftp: RFC 959
- $\blacksquare$ ftp server: port 21

### **FTP: separate control, data connections**

- $\blacksquare$  FTP client contacts FTP server at port 21, specifying TCP as transport protocol
- $\blacksquare$  Client obtains authorization over control connection
- $\blacksquare$  Client browses remote directory by sending commands over control connection.
- $\blacksquare$  When server receives a command for a file transfer, the server opens a TCP data connection to client
- $\blacksquare$  After transferring one file, server closes connection.

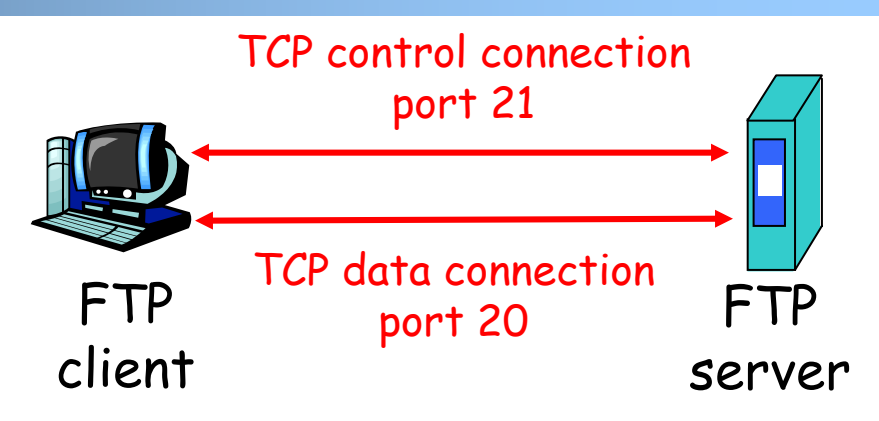

- $\blacksquare$  Server opens a second TCP data connection to transfer another file.
- Control connection: "out of band"
- FTP server maintains "state": current directory, earlier authentication

What's the advantage of an out-of-band control channel?

### **FTP commands, responses**

#### Sample commands:

- sent as ASCII text over control channel
- $\blacksquare$ **USER** *username*
- $\blacksquare$ **PASS** *password*
- $\blacksquare$  **LIST** return list of file in current directory
- $\blacksquare$  **RETR filename**retrieves (gets) file
- $\blacksquare$  **STOR filename** stores (puts) file onto remote host

#### Sample return codes

- **status code and phrase** (as in HTTP)
- **331 Username OK, password required**
- **125 data connection already open; transfer starting**
- **425 Can't open data connection**
- **452 Error writing file**

### **Electronic Mail**

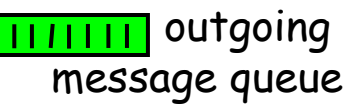

Three major components:

- $\blacksquare$ user agents
- $\blacksquare$ mail servers
- $\blacksquare$  simple mail transfer protocol: SMTP

#### User Agent

- a.k.a. "mail reader"
- $\blacksquare$  composing, editing, reading mail messages
- $\blacksquare$  e.g., Eudora, Outlook, elm, Netscape Messenger
- $\blacksquare$  outgoing, incoming messages stored on server

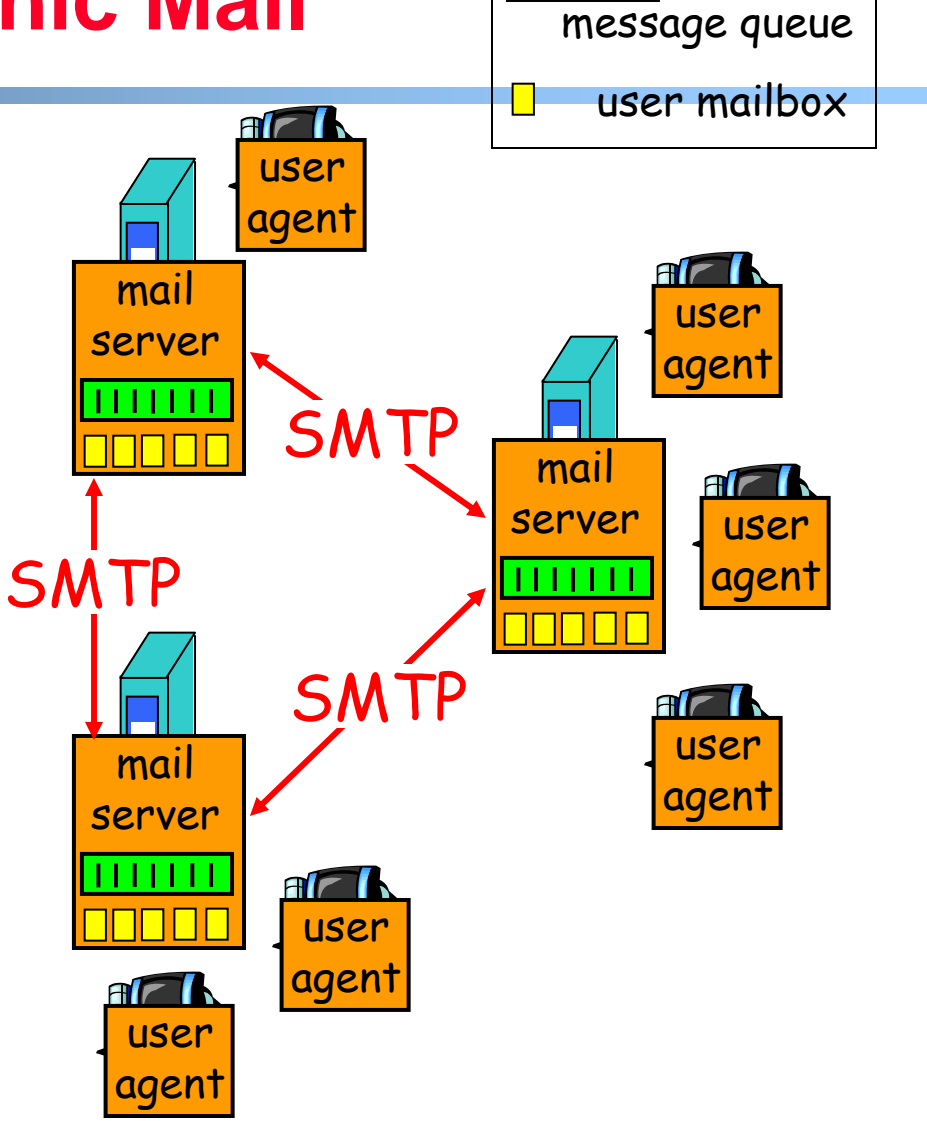

# **Electronic Mail: mail servers**

#### Mail Servers

- $\blacksquare$ • mailbox contains incoming messages for user
- $\blacksquare$  message queue of outgoing (to be sent) mail messages
- $\blacksquare$  SMTP protocol between mail servers to send email messages
	- client: sending mail server
	- "server": receiving mail server

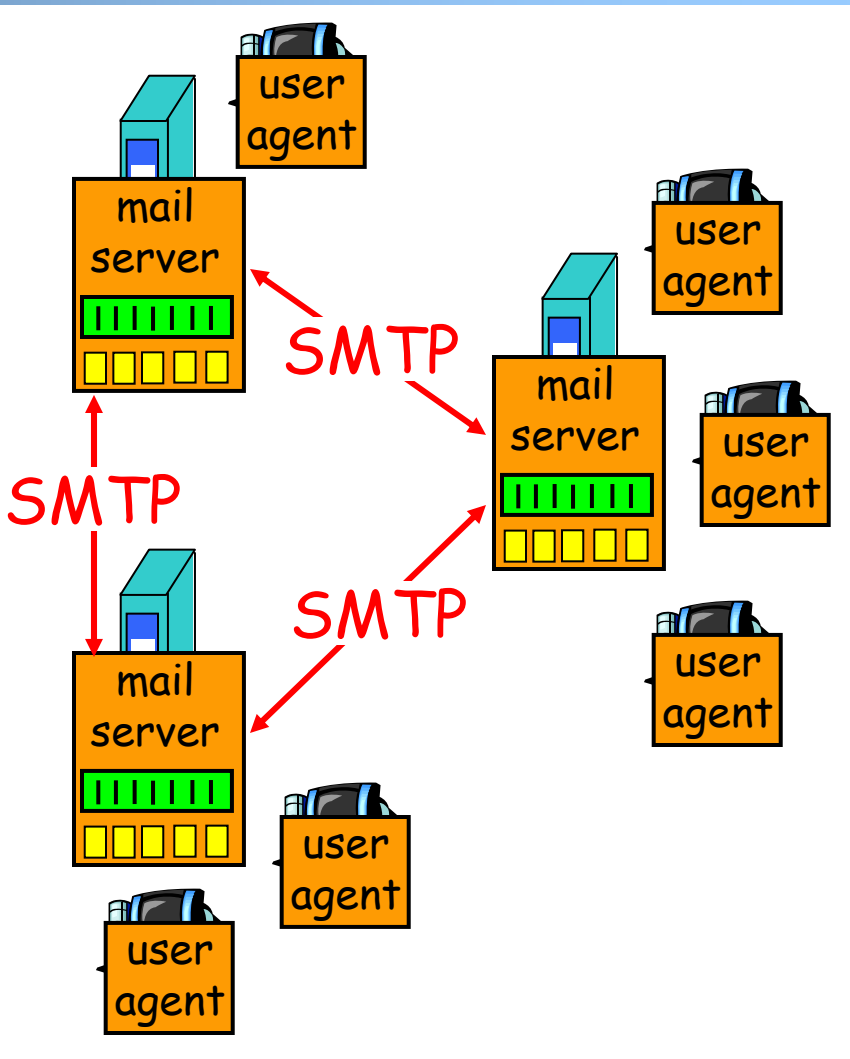

Where can we find out the mail servers for a domain?

### **Electronic Mail: SMTP [RFC 2821]**

- $\blacksquare$  uses TCP to reliably transfer email message from client to server, port 25
- $\blacksquare$ direct transfer: sending server to receiving server
- $\blacksquare$  three phases of transfer
	- handshaking (greeting)
	- transfer of messages
	- closure
- $\blacksquare$  command/response interaction
	- commands: ASCII text
	- response: status code and phrase
- $\blacksquare$ messages must be in 7-bit ASCII

### **Scenario: Alice sends message to Bob**

- 1) Alice uses UA to compose message and "to" bob@someschool.edu
- 2) Alice's UA sends message to her mail server; message placed in message queue
- 3) Client side of SMTP opens TCP connection with Bob's mail server
- 4) SMTP client sends Alice's message over the TCP connection
- 5) Bob's mail server places the message in Bob's mailbox
- 6) Bob invokes his user agent to read message

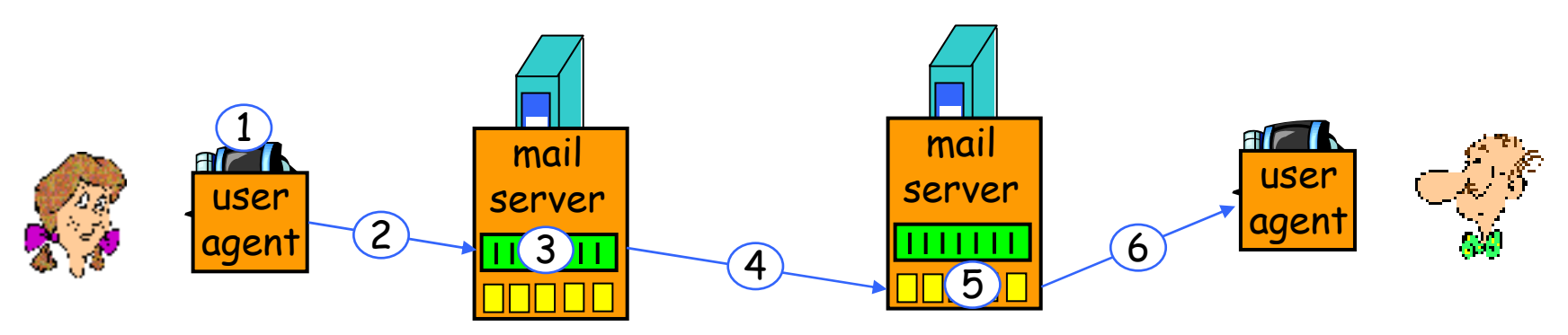

#### **Sample SMTP interaction**

- **S: 220 hamburger.edu**
- **C: HELO crepes.fr**
- **S: 250 Hello crepes.fr, pleased to meet you**
- **C: MAIL FROM: <alice@crepes.fr>**
- **S: 250 alice@crepes.fr... Sender ok**
- **C: RCPT TO: <bob@hamburger.edu>**
- **S: 250 bob@hamburger.edu ... Recipient ok**
- **C: DATA**
- **S: 354 Enter mail, end with "." on a line by itself**
- **C: Do you like ketchup?**
- **C: How about pickles?**
- **C: .**
- **S: 250 Message accepted for delivery**
- **C: QUIT**
- **S: 221 hamburger.edu closing connection**

### **Try SMTP interaction for yourself:**

- **telnet servername 25**
- see 220 reply from server
- enter HELO, MAIL FROM, RCPT TO, DATA, QUIT commands

above lets you send email without using email client (reader)

### **SMTP: final words**

- SMTP uses persistent connections
- **SMTP** requires message (header & body) to be in 7-bit ASCII
- SMTP server uses CRLF.CRLF to determine end of message

#### Comparison with HTTP:

- HTTP: pull
- SMTP: push
- both have ASCII command/response interaction, status codes
- HTTP: each object encapsulated in its own response msg
- $\blacksquare$  SMTP: multiple objects sent in multipart msg

# **Mail message format**

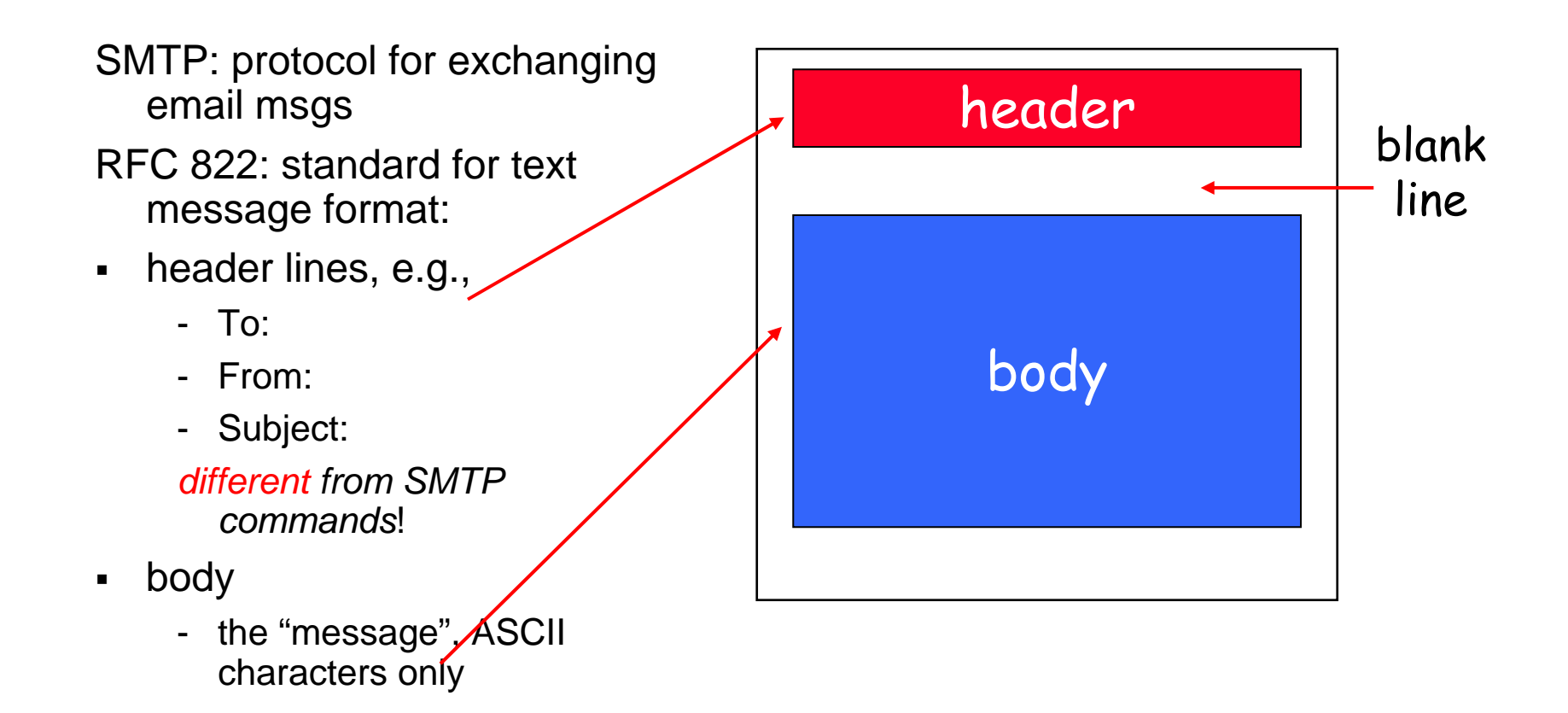

# **Message format: multimedia extensions**

- MIME: multimedia mail extension, RFC 2045, 2056
- additional lines in msg header declare MIME content type

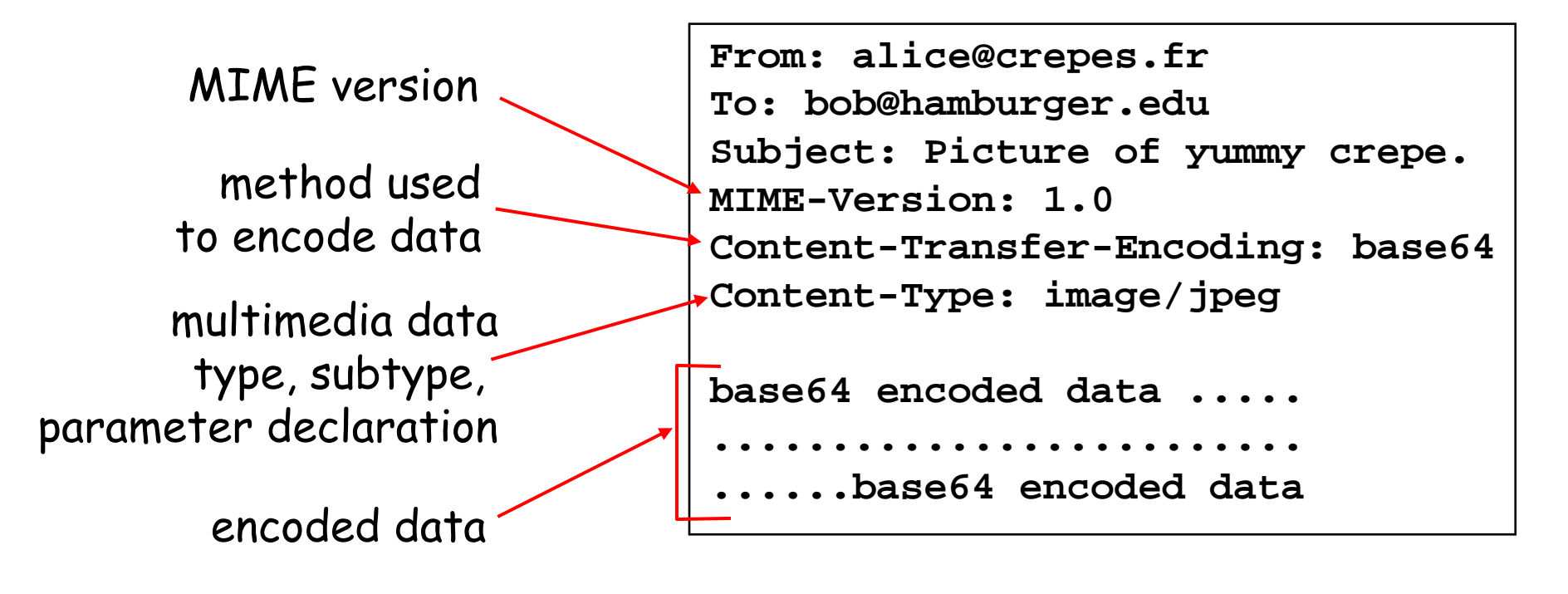

# **Mail access protocols**

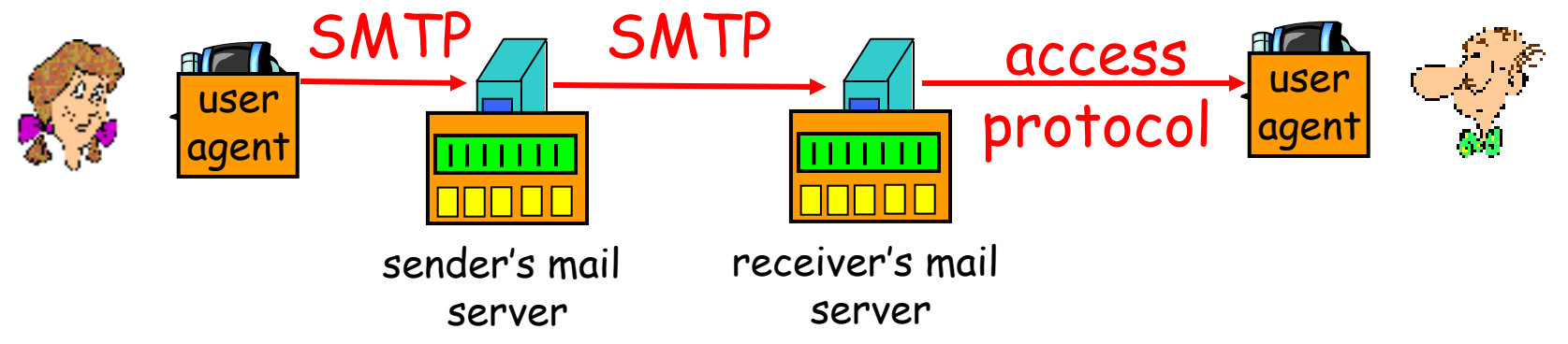

- SMTP: delivery/storage to receiver's server
- $\blacksquare$  Mail access protocol: retrieval from server
	- - POP: Post Office Protocol [RFC 1939]
		- authorization (agent <-->server) and download
	- - IMAP: Internet Mail Access Protocol [RFC 1730]
		- more features (more complex)
		- manipulation of stored msgs on server
	- HTTP: Hotmail , Yahoo! Mail, etc.

# **POP3 protocol**

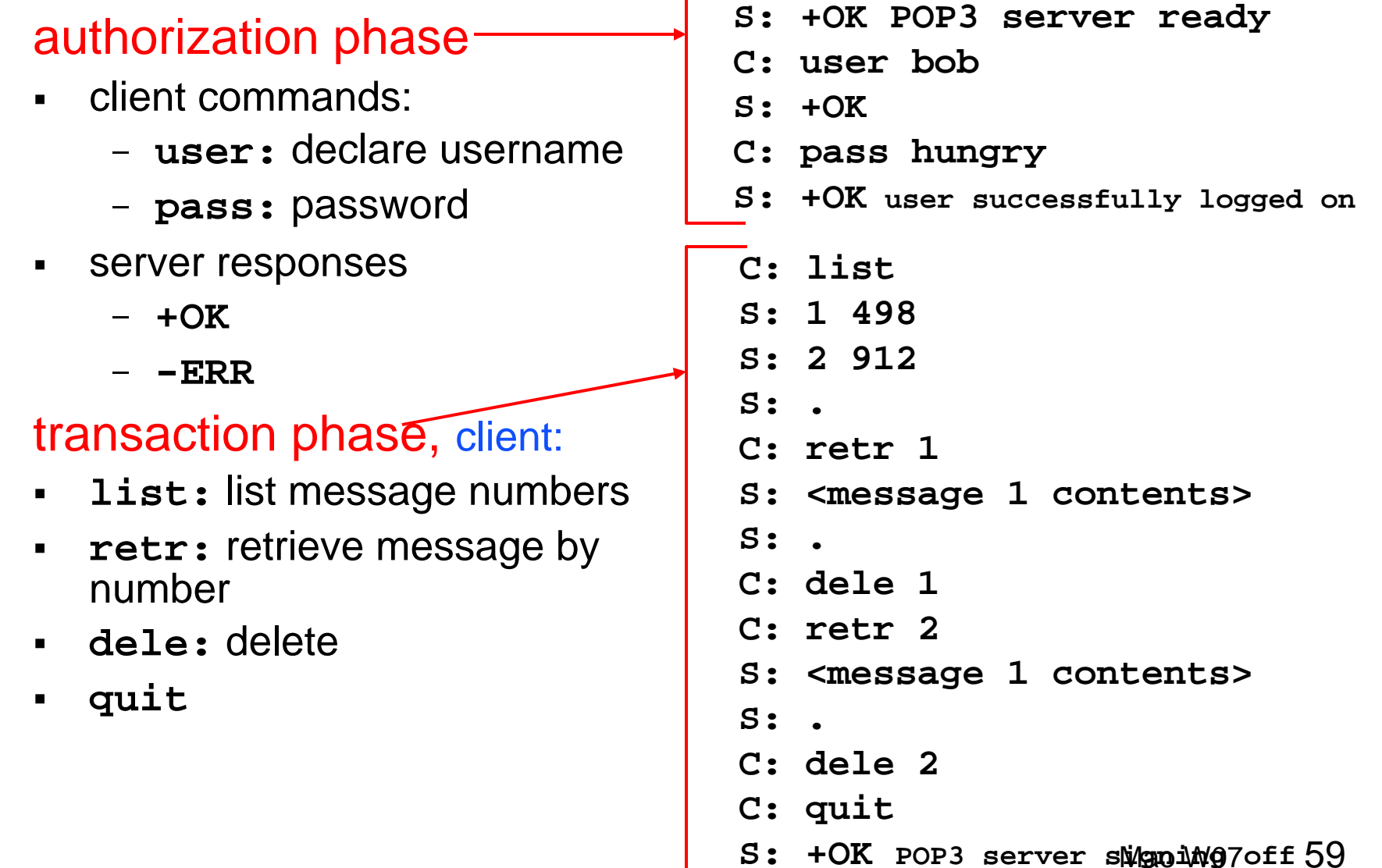

### **POP3 (more) and IMAP**

#### More about POP3

- Previous example uses "download and delete" mode.
- Bob cannot re-read email if he changes client
- "Download-and-keep": copies of messages on different clients
- POP3 is stateless across sessions

#### IMAP

- $\overline{\phantom{a}}$  Keep all messages in  $\overline{\phantom{a}}$ one place: the server
- Allows user to organize messages in folders
- IMAP keeps user state across sessions:
	- names of folders and mappings between message IDs and folder name

### **Discussions**

- Why do we have so much spam?
	- How would you design the email system to prevent spam?
- **How does anonymous email work?**

### **IP Addressing**

- $\blacksquare$ 32-bit number in dotted-quad notation (12.34.158.5)
- $\blacksquare$ Divided into network & host portions (left and right)
- $\blacksquare$ 12.34.158.0/24 is a 24-bit prefix with  $2<sup>8</sup>$  addresses

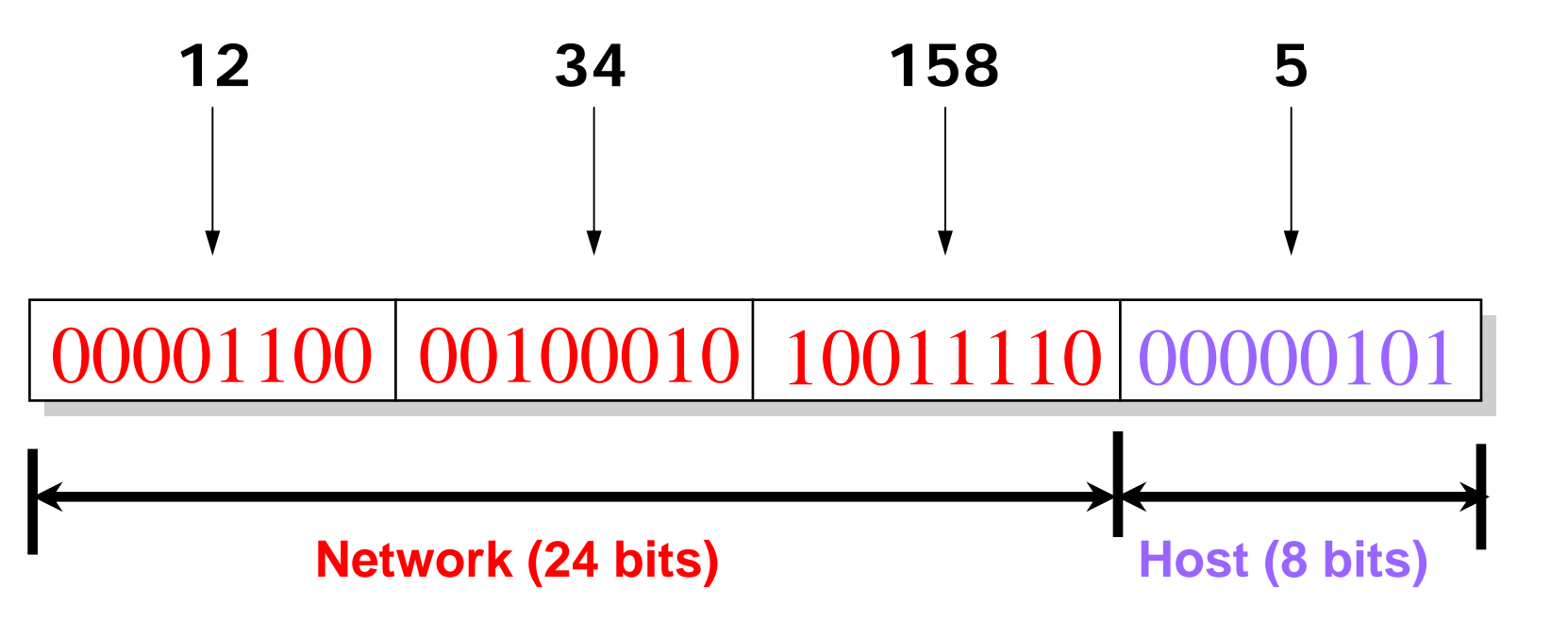

### **Some History: Why Dotted-Quad Notation?**

- $\blacksquare$  In the olden days…
	- Class A: 0\*
		- Very large /8 blocks (e.g., MIT has 18.0.0.0/8)
	- Class B: 10\*
		- Large /16 blocks (e.g,. UM has 141.213.0.0/16)
	- Class C: 110\*
		- Small /24 blocks (e.g., AT&T Labs has 192.20.225.0/24)
	- Class D: 1110\*
		- Multicast groups
	- Class E: 11110\*
		- Reserved for future use (sounds a bit scary…)
- $\blacksquare$ And then, address space became scarce…

### **Classless Inter-Domain Routing (CIDR)**

**Use two 32-bit numbers to represent a network. Network number = IP address + Mask** 

**IP Address : 12.4.0.0 IP Mask: 255.254.0.0**

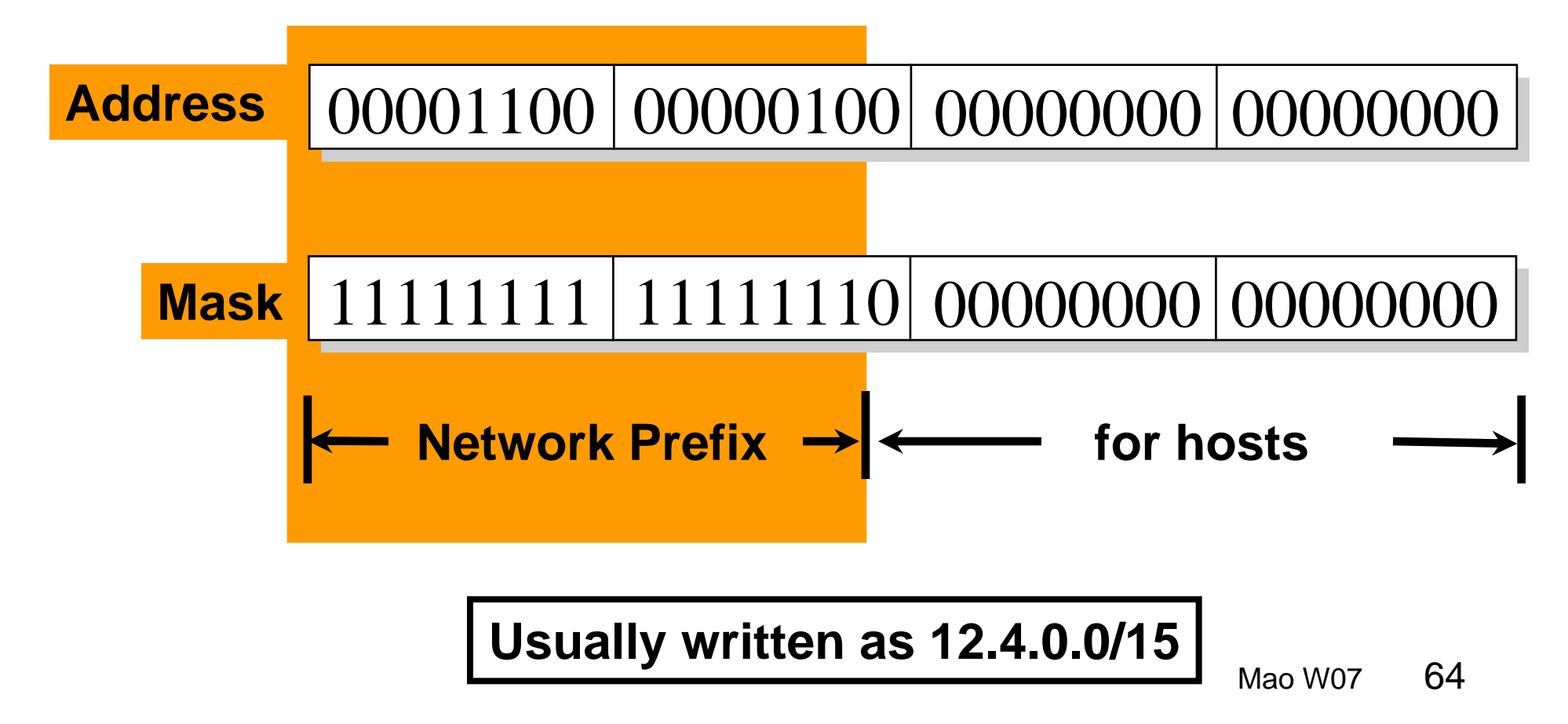

### **CIDR = Hierarchy in Address Allocation**

- Prefixes are key to Internet scalability
	- Address allocation by ARIN/RIPE/APNIC and by ISPs
	- Routing protocols and packet forwarding based on prefixes
	- -Today, routing tables contain ~150,000-200,000 prefixes

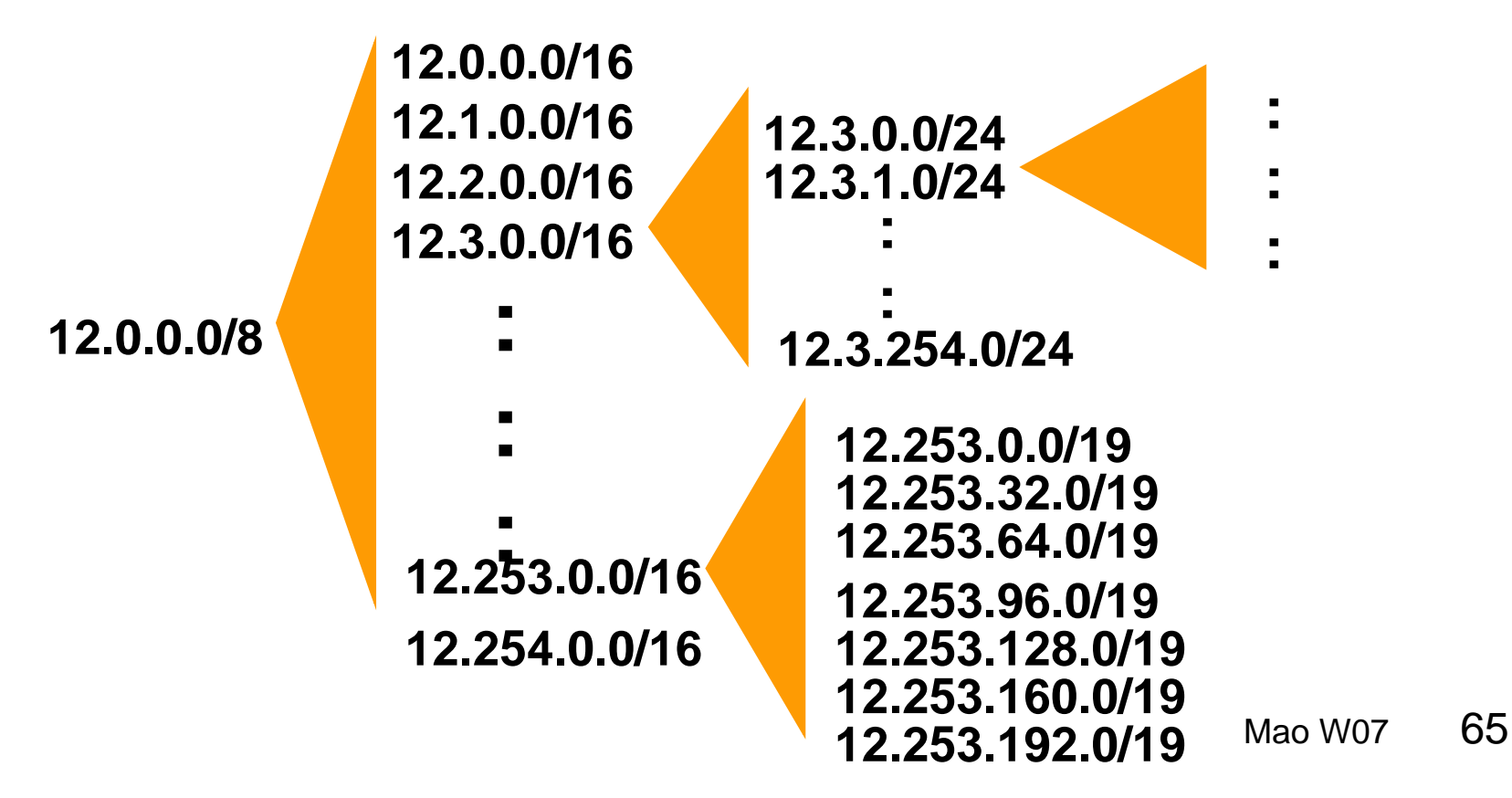

# **Figuring Out Who Owns an Address**

- Address registries
	- Public record of address allocations
	- ISPs should update when giving addresses to customers
	- -However, records are notoriously out-of-date
- Ways to query
	- UNIX: "whois –h whois.arin.net 128.112.136.35"
	- http://www.arin.net/whois/
	- http://www.geektools.com/whois.php
	- -…

### **Example Output for 141.213.4.5 (galileo.eecs.umich.edu)**

OrgName: University of Michigan OrgID: UNIVER-118 Address: IT Communications ServicesAddress: 4251 Plymouth Road City: Ann Arbor StateProv: MI PostalCode: 48105-2785Country: US

NetRange: 141.213.0.0 - 141.213.255.255 CIDR: 141.213.0.0/16 NetName: UMNET3NetHandle: NET-141-213-0-0-1Parent: NET-141-0-0-0-0NetType: Direct Assignment NameServer: SRVR8.ENGIN.UMICH.EDUNameServer: SRVR7.ENGIN.UMICH.EDUNameServer: DNS2.ITD.UMICH.EDU

### **There is more…**

Comment: Abuse contact for 141.213.128.0/17 is abuse@umich.edu. Comment: For DMCA info see http://www.umich.edu/~itua/copyright/ RegDate: 1990-08-02 Updated: 2003-03-27

AbuseHandle: CEAC-ARINAbuseName: College of Engineering Abuse Contact AbusePhone: +1-734-936-2486AbuseEmail: abuse@engin.umich.edu

TechHandle: PMK5-ARINTechName: Killey, Paul M. TechPhone: +1-734-763-4910TechEmail: paul@engin.umich.edu

OrgTechHandle: UA11-ORG-ARIN OrgTechName: UMnet Administration OrgTechPhone: +1-734-647-4200 OrgTechEmail: umnet-admin@umich.edu

### **Longest Prefix Match Forwarding**

- Forwarding tables in IP routers
	- Maps each IP prefix to next-hop link(s)
- Destination-based forwarding
	- Packet has a destination address
	- Router identifies longest-matching prefix
	- Cute algorithmic problem: very fast lookups

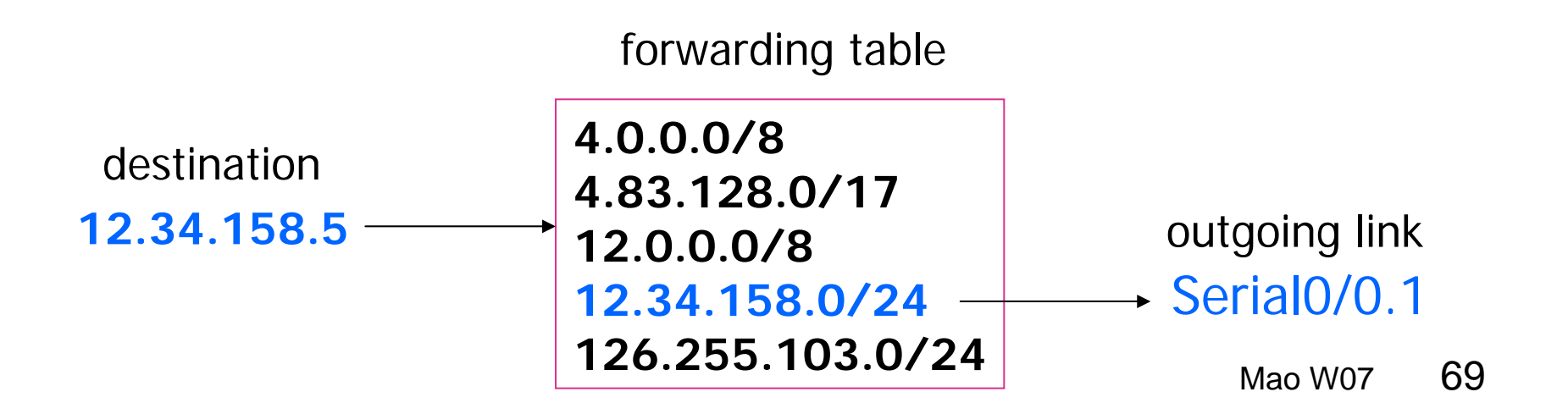

### **How are packets forwarded?**

- Routers have forwarding tables
	- Map prefix to outgoing link(s)
- Entries can be statically configured
	- E.g., "map 12.34.158.0/24 to Serial0/0.1"
- But, this doesn't adapt
	- To failures
	- To new equipment
	- To the need to balance load
	- …
- That is where routing protocols come in… [more on this in the next lectures]

### **Discussions**

- IP address space scarcity
	- What can we do about it?
- **Increased IP address fragmentation**
- Does an IP address identify the actual user?
- **How does one achieve mobility while maintaining** the same IP address?

### **DNS: Domain Name System**

People: many identifiers:

SSN, name, passport #

#### Internet hosts, routers:

- IP address (32 bit) used for addressing datagrams
- - "name", e.g., ww.yahoo.com - used by humans

#### Domain Name System:

- *distributed database*implemented in hierarchy of many *name servers*
	- *application-layer protocol* host, routers, name servers to communicate to *resolve* names (address/name translation)
		- note: core Internet function, implemented as applicationlayer protocol
		- complexity at network's "edge"
### **DNS**

#### DNS services

- Hostname to IP address translation
- Host aliasing
	- Canonical and alias names
- Mail server aliasing
- Load distribution
	- Replicated Web servers: set of IP addresses for one canonical name

#### Why not centralize DNS?

- single point of failure
- traffic volume
- distant centralized database
- $\blacksquare$ maintenance

doesn't *scale!*

## **Distributed, Hierarchical Database**

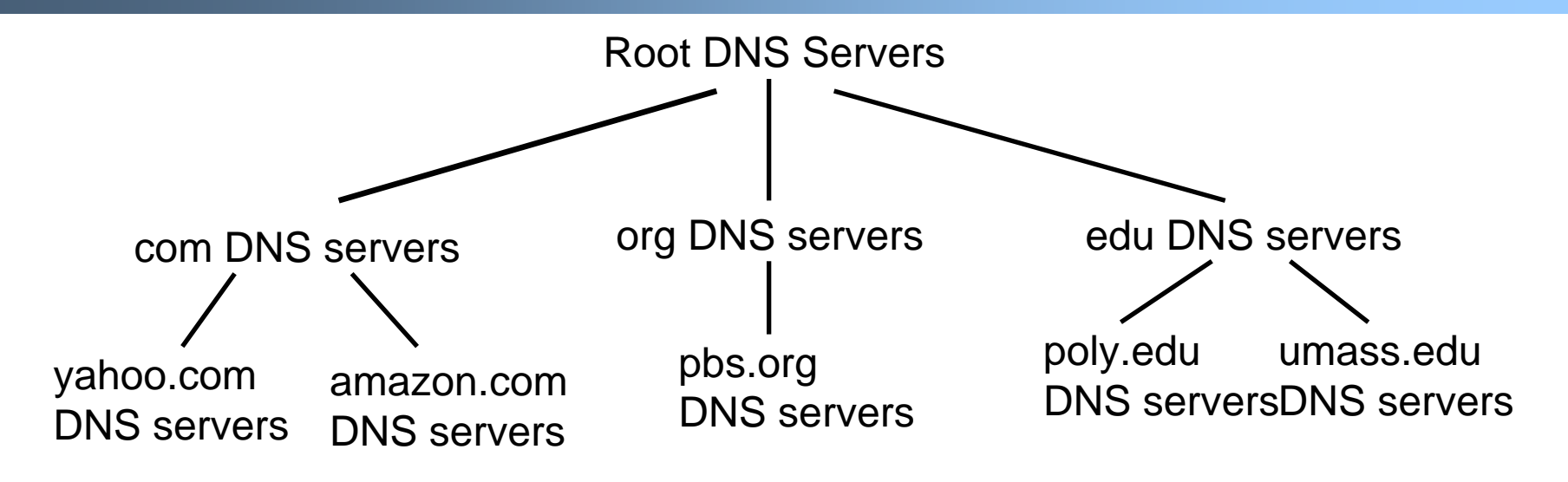

#### Client wants IP for www.amazon.com; 1<sup>st</sup> approx:

- Client queries a root server to find com DNS server
- Client queries com DNS server to get amazon.com DNS server
- Client queries amazon.com DNS server to get IP address for www.amazon.com

### **DNS: Root name servers**

- contacted by local name server that can not resolve name
- $\blacksquare$  root name server:
	- contacts authoritative name server if name mapping not known
	- gets mapping

#### returns mapping to local name server

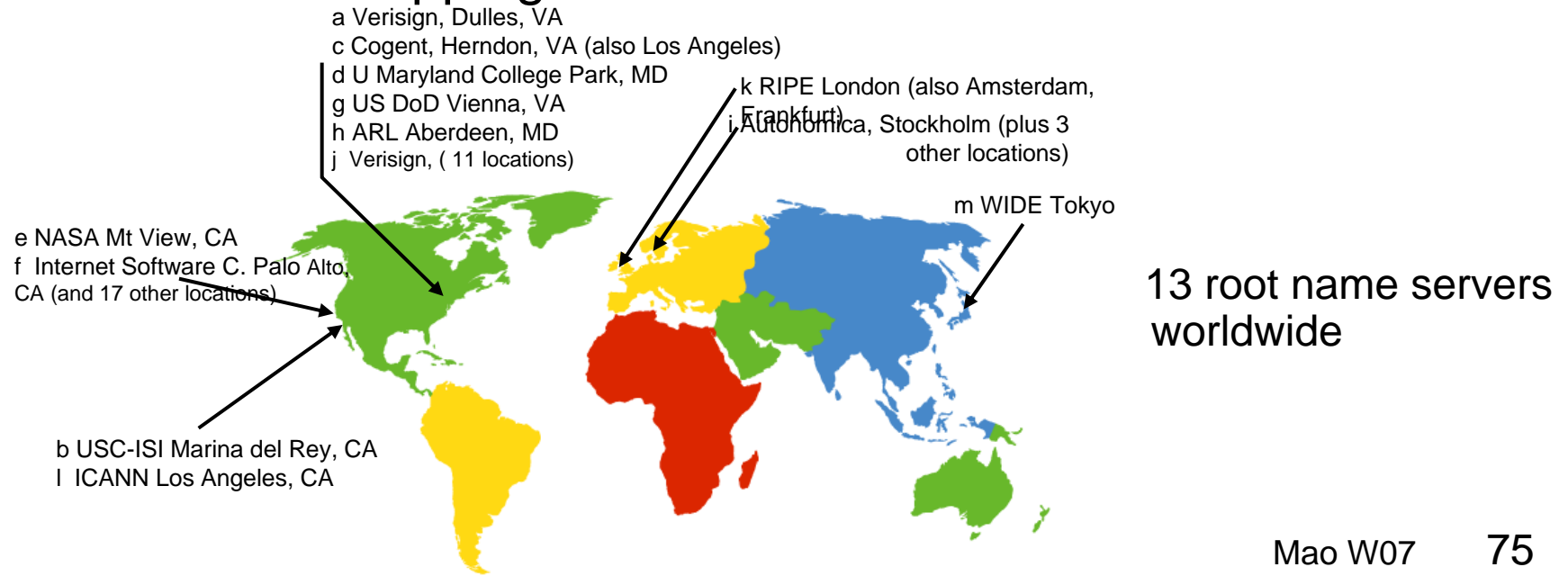

## **TLD and Authoritative Servers**

- Top-level domain (TLD) servers: responsible for com, org, net, edu, etc, and all top-level country domains uk, fr, ca, jp.
	- Network solutions maintains servers for com TLD
- Authoritative DNS servers: organization's DNS servers, providing authoritative hostname to IP mappings for organization's servers (e.g., Web and mail).
	- Can be maintained by organization or service provider

## **Local Name Server**

- Does not strictly belong to hierarchy
- Each ISP (residential ISP, company, university) has one.
	- Also called "default name server"
- When a host makes a DNS query, query is sent to its local DNS server
	- Acts as a proxy, forwards query into hierarchy.

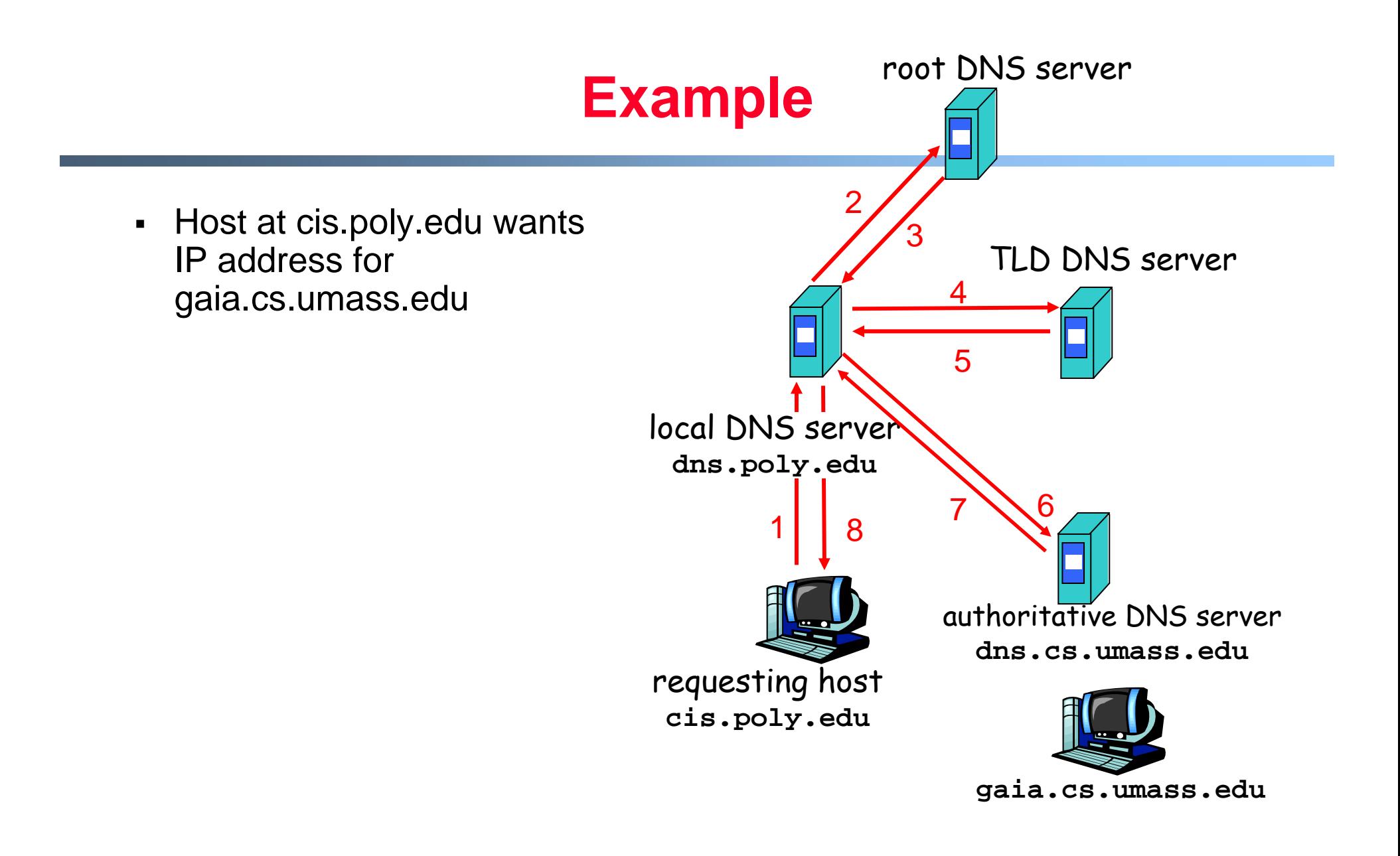

# **Recursive queries**

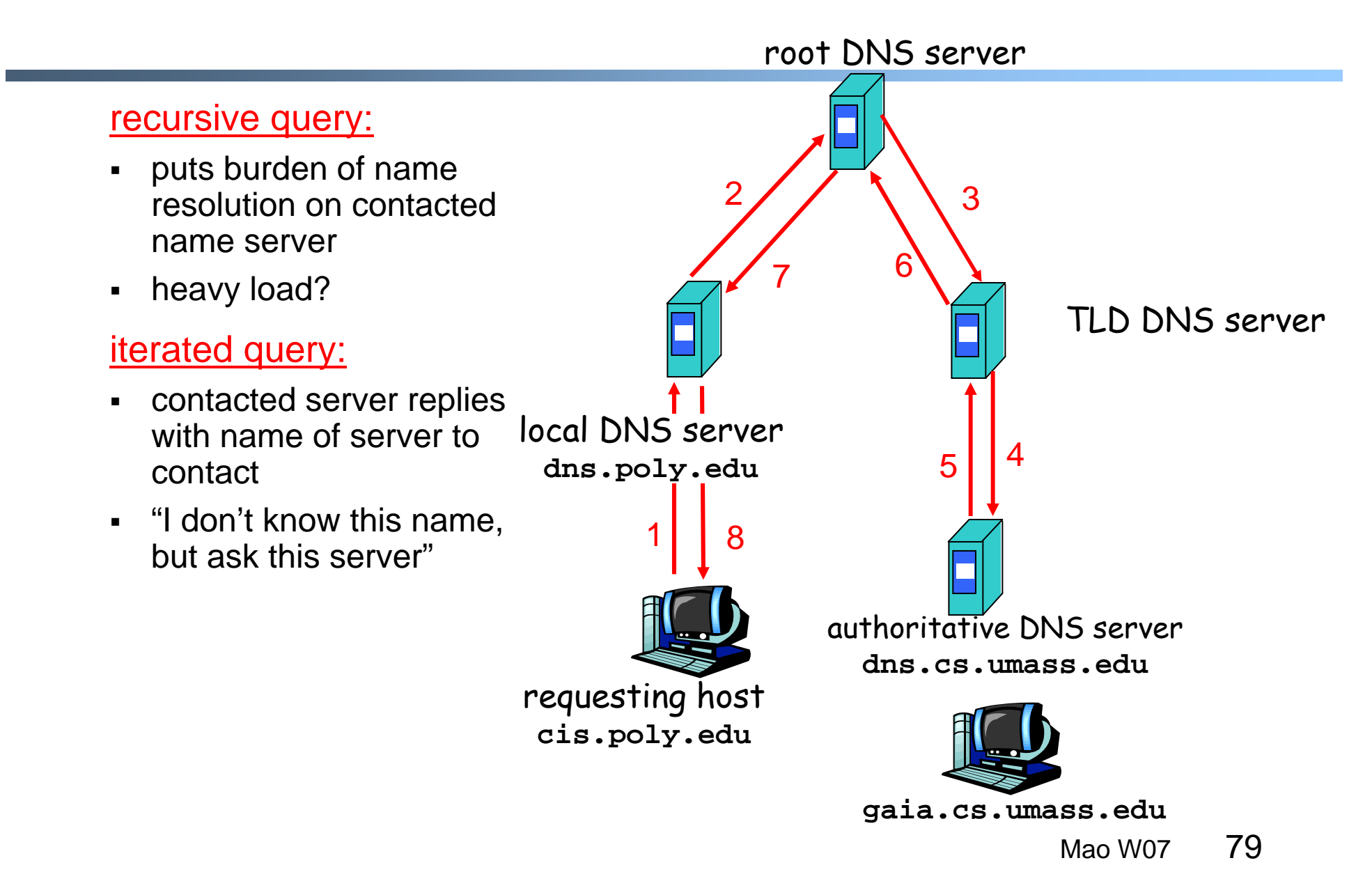

# **DNS: caching and updating records**

- $\blacksquare$  . once (any) name server learns mapping, it *caches* mapping
	- cache entries timeout (disappear) after some time
	- - TLD servers typically cached in local name servers
		- Thus root name servers not often visited
- update/notify mechanisms under design by IETF
	- RFC 2136
	- http://www.ietf.org/html.charters/dnsind-charter.html

# **DNS records**

**DNS:** distributed db storing resource records (RR)

RR format: **(name, value, type, ttl)**

- Type=A
	- **name** is hostname
	- **value** is IP address
- Type=NS
	- **name** is domain (e.g. foo.com)
	- **value** is IP address of authoritative name server for this domain
- Type=CNAME
	- **name** is alias name for some "cannonical" (the real) name www.ibm.com is really servereast.backup2.ibm.com
	- **value** is cannonical name
- Type=MX
	- **value** is name of mailserver associated with **name**

### **DNS protocol, messages**

DNS protocol : *query* and *reply* messages, both with same *message format*

#### msg header

- **identification: 16 bit # for** query, reply to query uses same #
- flags:
	- query or reply
	- recursion desired
	- recursion available
	- reply is authoritative

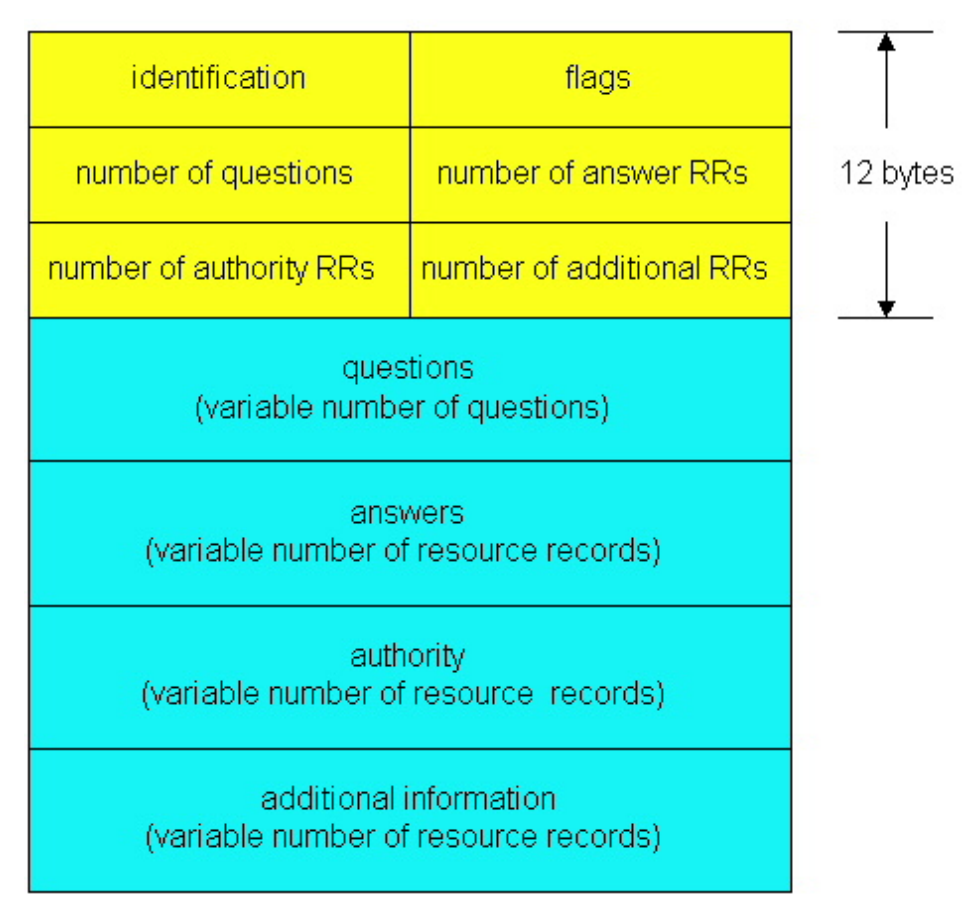

# **DNS protocol, messages**

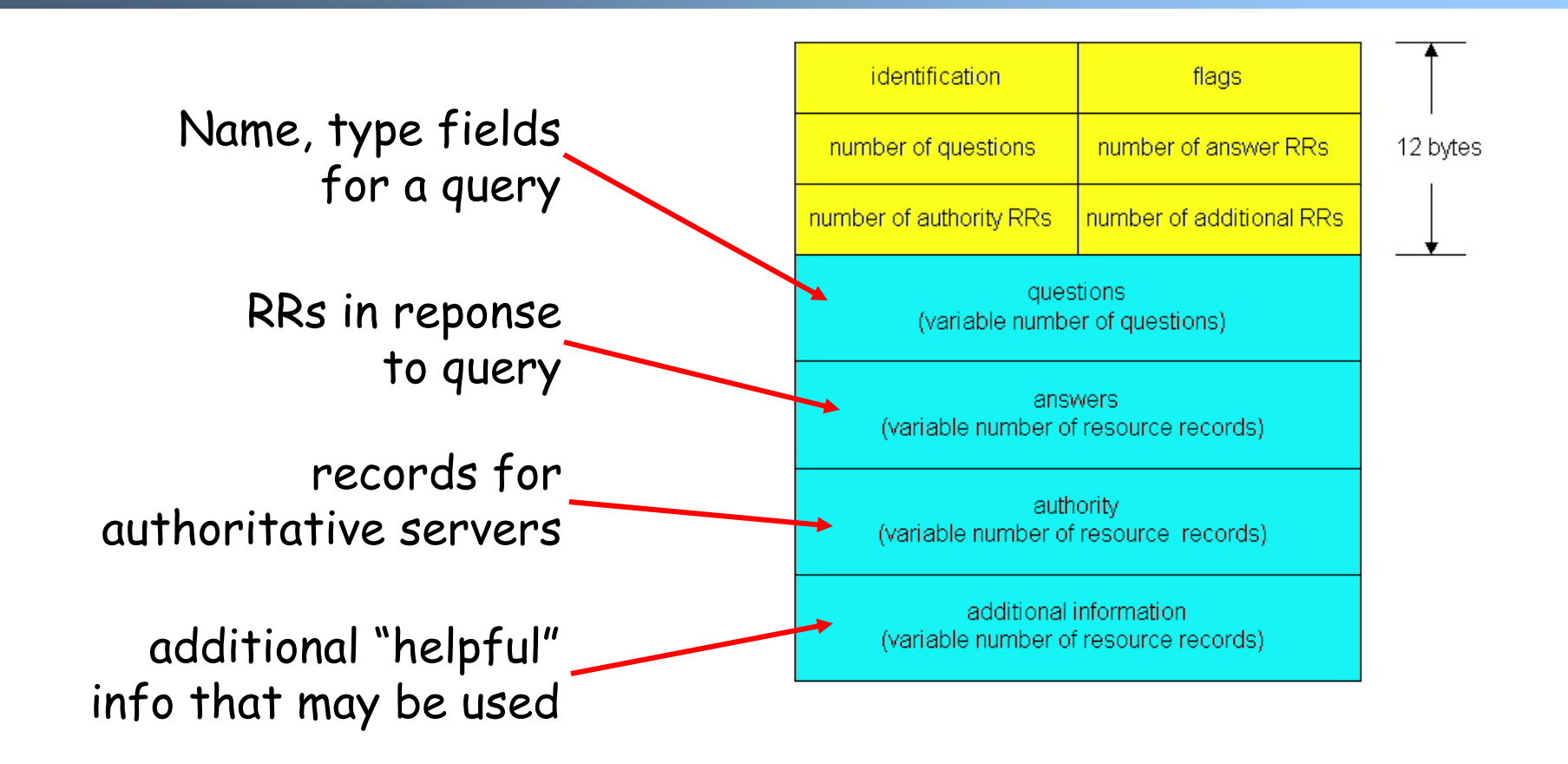

## **Inserting records into DNS**

- Example: just created startup "Network Utopia"
- Register name networkuptopia.com at a registrar (e.g., Network Solutions)
	- Need to provide registrar with names and IP addresses of your authoritative name server (primary and secondary)
	- Registrar inserts two RRs into the com TLD server:

```
(networkutopia.com, dns1.networkutopia.com, NS)
(dns1.networkutopia.com, 212.212.212.1, A)
```
- Put in authoritative server Type A record for www.networkuptopia.com and Type MX record for networkutopia.com
- How do people get the IP address of your Web site?

## **Discussions**

- Is it easy to attack the DNS system?
- Why is DNS caching good?
- Why is DNS caching bad?
- $\blacksquare$  DNS is "exploited" for server load balancing, how?
	- Local DNS servers are usually close to local clients
- If you were to design DNS differently today, how would you?
	- Any problems with the current DNS system?

## **P2P: centralized directory**

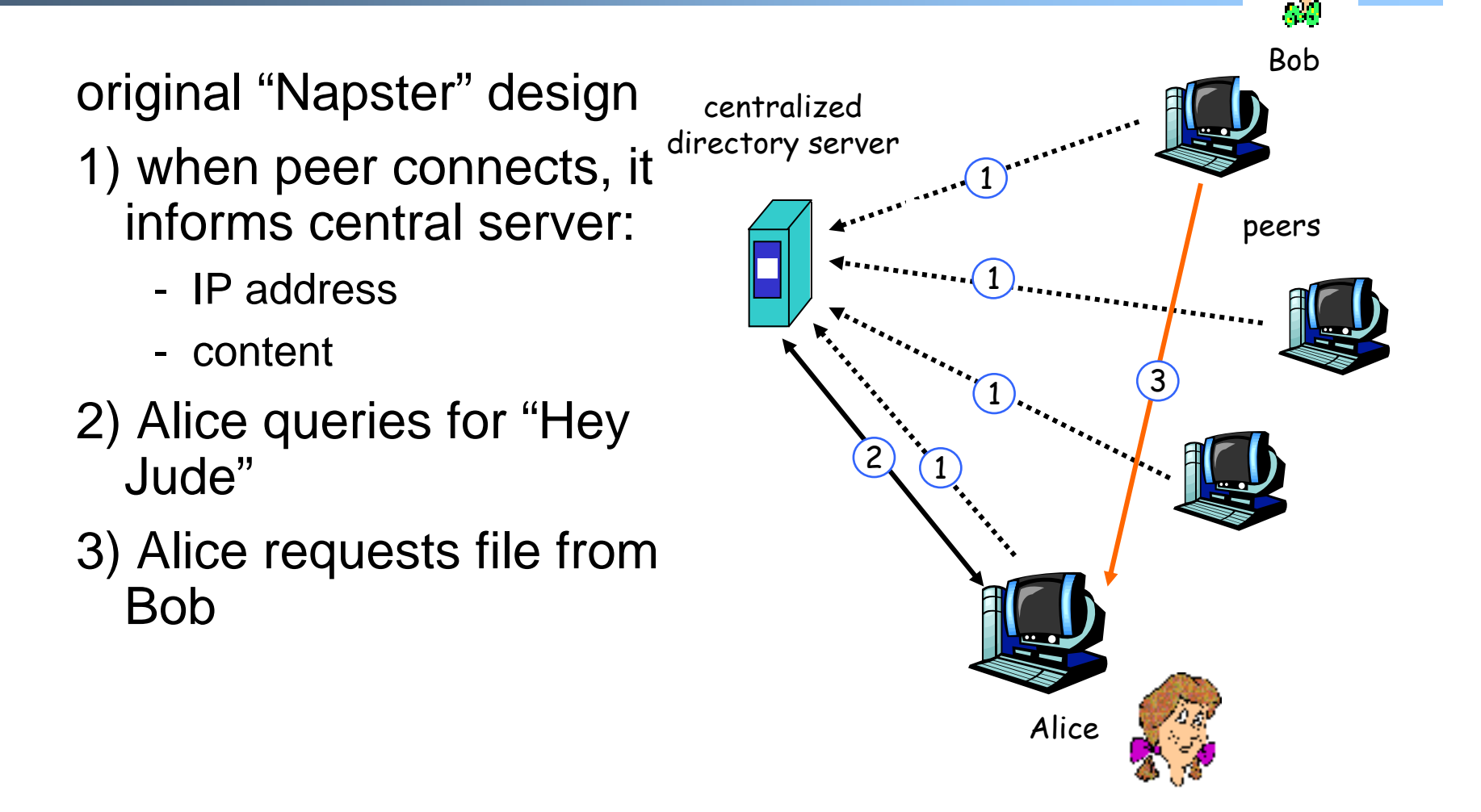

## **Query flooding: Gnutella**

- $\blacksquare$  fully distributed
	- no central server
- $\blacksquare$ public domain protocol
- $\blacksquare$  many Gnutella clients implementing protocol

#### overlay network: graph

- edge between peer X and Y if there's a TCP connection
- $\blacksquare$  all active peers and edges is overlay net
- $\blacksquare$ Edge is not a physical link
- Given peer will typically be connected with < 10 overlay neighbors

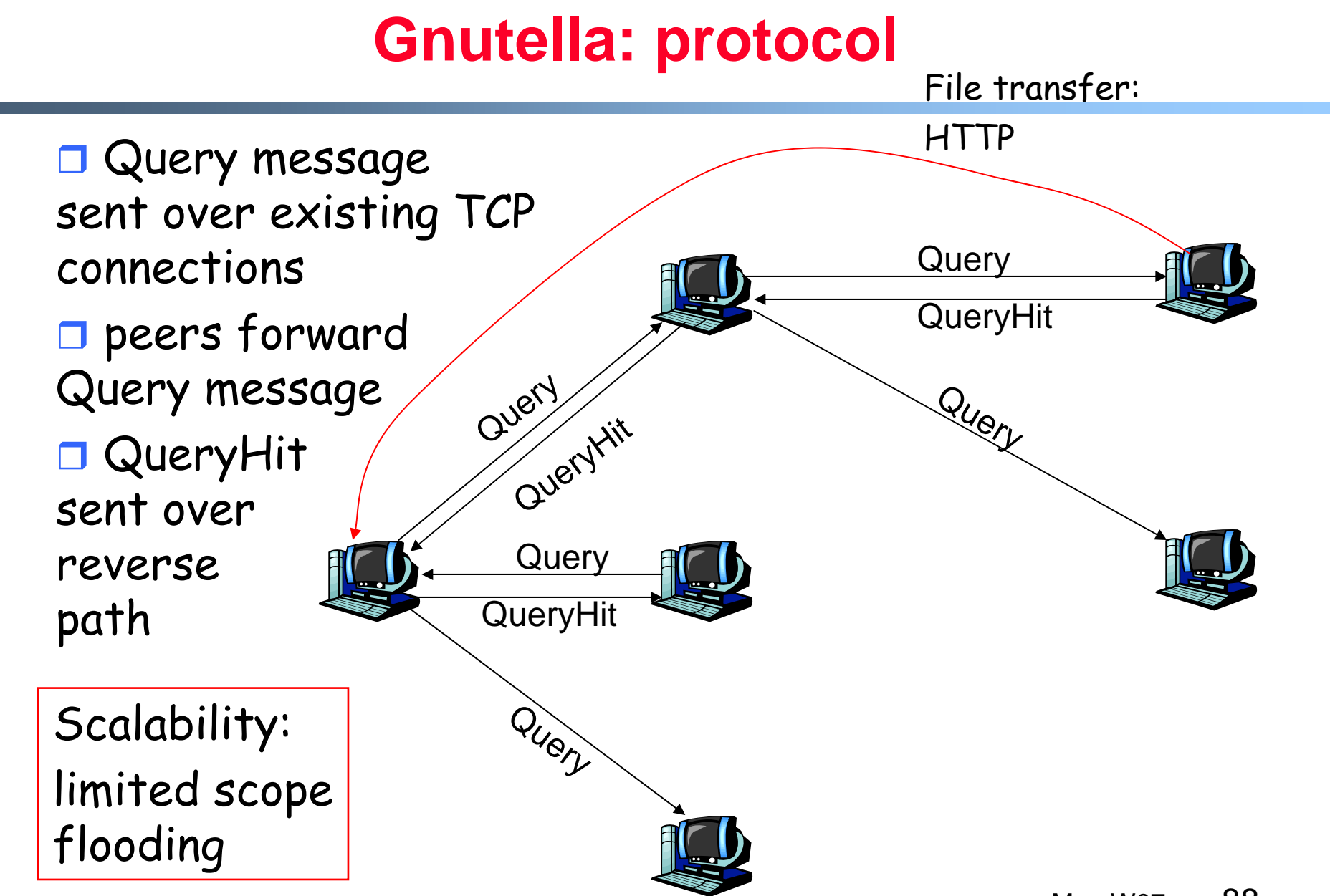

## **Gnutella: Peer joining**

- 1. Joining peer X must find some other peer in Gnutella network: use list of candidate peers
- 2. X sequentially attempts to make TCP with peers on list until connection setup with Y
- 3. X sends Ping message to Y; Y forwards Ping message.
- 4. All peers receiving Ping message respond with Pong message
- 5. X receives many Pong messages. It can then setup additional TCP connections

## **Exploiting heterogeneity: KaZaA**

- Each peer is either a group leader or assigned to a group leader.
	- TCP connection between peer and its group leader.
	- TCP connections between some pairs of group leaders.
- Group leader tracks the content in all its children.

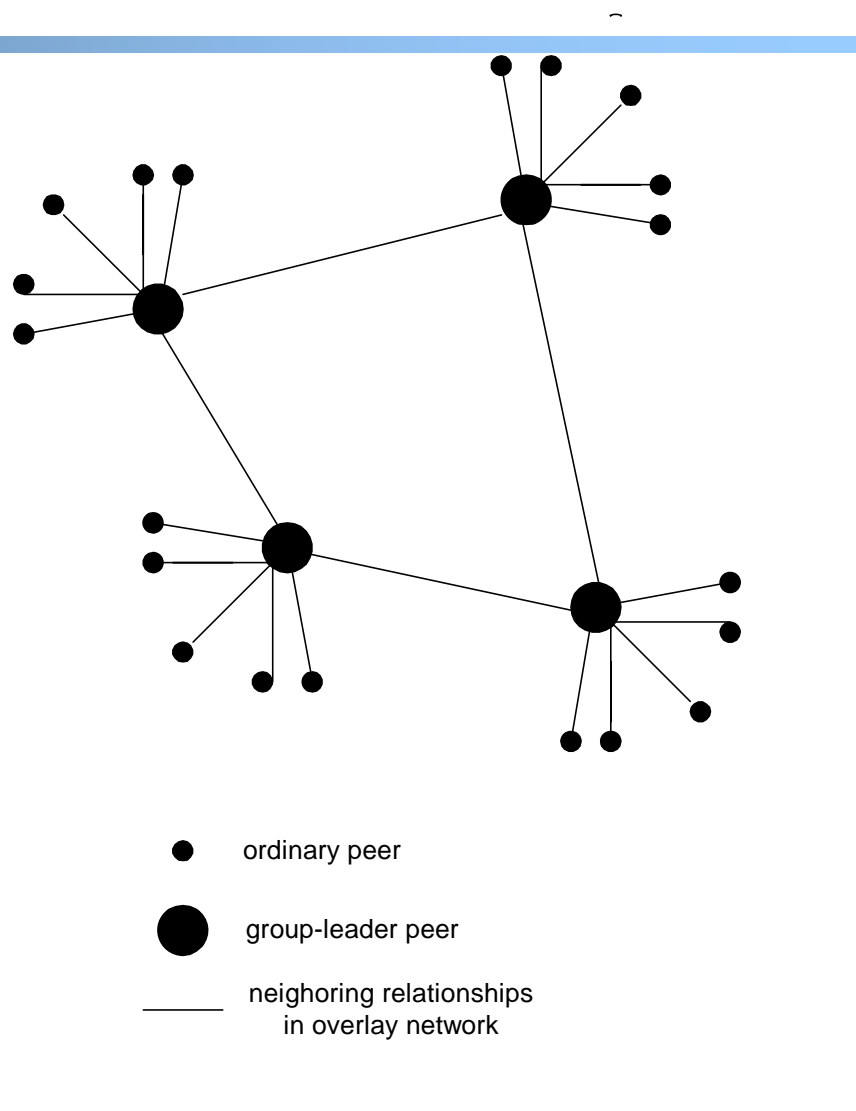

Mao W07

90

# **KaZaA: Querying**

- $\blacksquare$ Each file has a hash and a descriptor
- $\blacksquare$ Client sends keyword query to its group leader
- $\blacksquare$  Group leader responds with matches:
	- For each match: metadata, hash, IP address
- $\blacksquare$  If group leader forwards query to other group leaders, they respond with matches
- $\blacksquare$  Client then selects files for downloading
	- HTTP requests using hash as identifier sent to peers holding desired file

### **Kazaa tricks**

- Limitations on simultaneous uploads
- Request queuing
- **-** Incentive priorities
- Parallel downloading

## **Discussions**

- How would you design a P2P system that is scalable, decentralized, and guarantees the location of the files?
- One solution: DHT (Distributed Hash Table)
	- Guarantees that you can find the file
	- Mapping between the file and the node ID
	- Consistent hashing function assigns each node and key an m-bit identifier using SHA-1 base hash function.

## **Chord protocol**

- Consistent hashing function assigns each node and key an m-bit identifier using SHA-1 base hash function.
- $\blacksquare$ Node's IP address is hashed.
- $\blacksquare$  Identifiers are ordered on a identifier circle modulo 2<sup>m</sup> called a chord ring.
- $successor(k)$  = first node whose identifier is  $\geq$ identifier of k in identifier space.

## **Chord protocol**

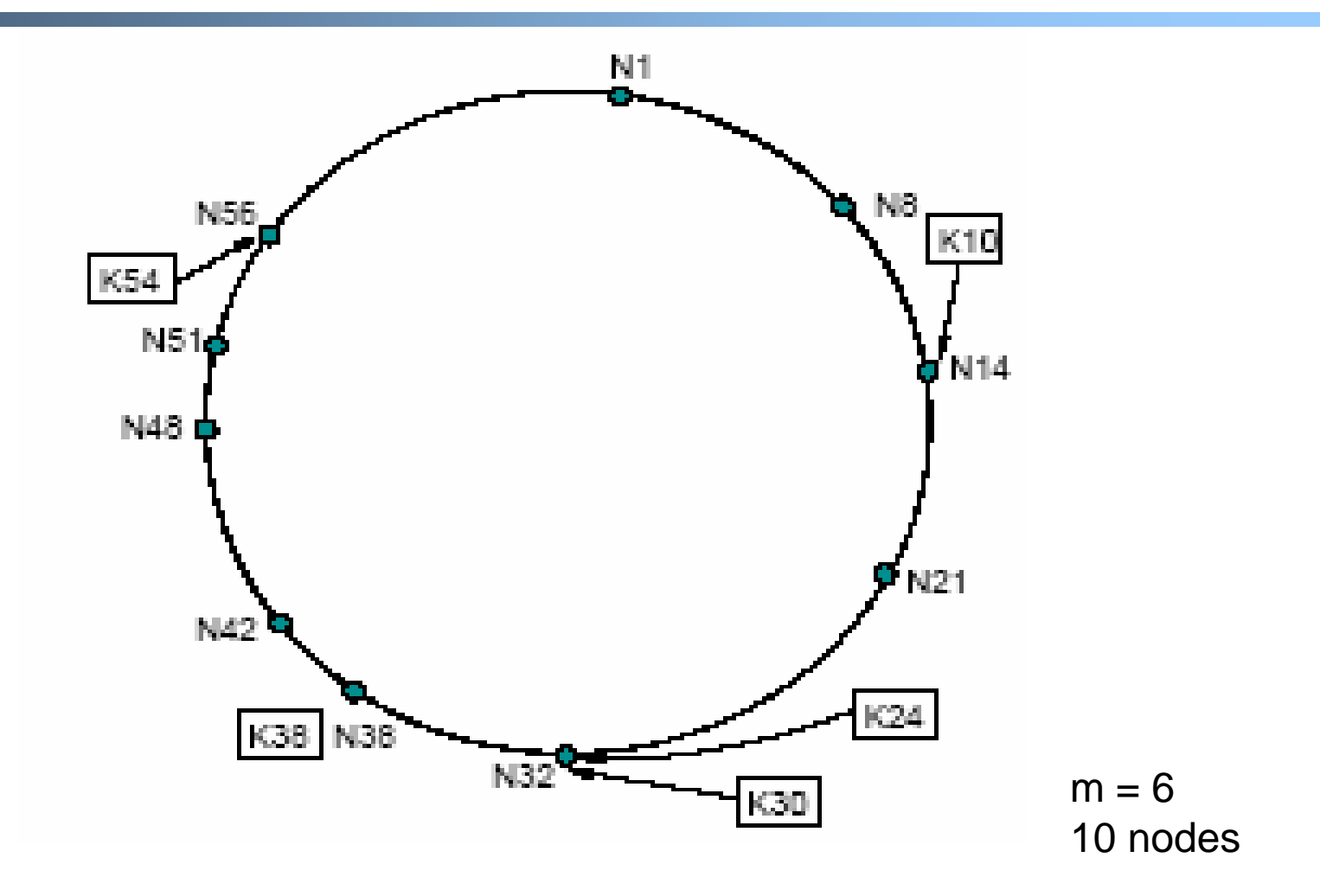

Mao W0795